# Finance – TechnologyOne Cloud Upgrade 🕥

*Finance* – *TechnologyOne is scheduled to be upgraded on the weekend of* **20/21 October 2018**. *This upgrade involves moving the plaform supporting the system, to the 'Cloud'.* 

In the main there is little change to the functions within the Finance TechOne system however, there are some changes that affect all users therefore, it is important you read this document so you are familiar with the changes that come into effect after the upgrade.

# Contents

Access Finance System Turn the Pop-up Blocker on or off Copy / Paste via Cloud Clipboard Print in Cloud Upload Journal from Spreadsheet Server Folders Open, Edit & Save XLOne Reports Uploading of files from desktop to cloud How to open and view BASWARE attachments View your DP Jobs

Journals and purchase requisition workflow

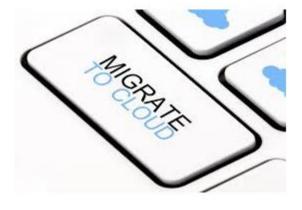

#### How do I access TechOne Finance systems?

Access to Finance systems is via one application "Technology One" on your Okta dashboard. Once within the Technology One application, Finance modules will be available. Click on the appropriate module in the 'Ci in the Cloud' panel.

Any browser can be used, and Citrix is no longer required.

If you do not have the Technology One application on your Okta dashboard, you will need to apply to be a user via IDS helpdesk (<u>ids@flinders.edu.au</u>) or via the AssystNet application on your Okta dashboard.

To access TechOne Financials, Please click on the below icon from your OKTA dashboard.

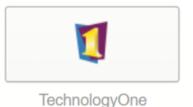

Click on Core Enterprise Suite to access Technology One Financial System.

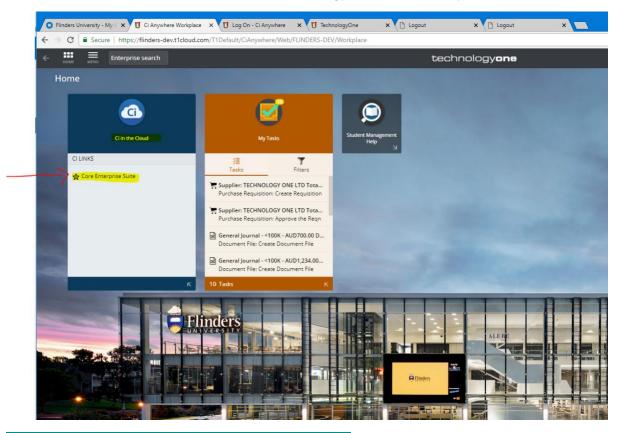

#### How to turn the Pop-up Blocker on or off Block or allow pop-ups from a specific site

- 1. On your computer, open browser
- 2. Go to a page where pop-ups are blocked.

- 3. In the address bar, click Pop-up blocked.
- 4. Click the link for the pop-up you want to see.
- 5. To always see pop-ups for the site, select Always allow pop-ups from [site] Done.
- 6. Also you may go to the browser settings and turn off the Pop-up Blocker.

#### How to copy/paste

Copying text between the desktop and a Student or Finance window needs to go via a new clipboard function, accessed from the top of the window.

At the top of the application window there are 3 new icons accessed via a pull down menu.

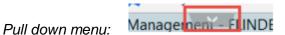

Use the pull down menu to display the following icons

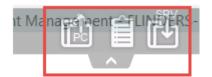

New Icons:

- 1. Copy from desktop to server
- 2. Clipboard
- 3. Copy from server to desktop

How to print in the cloud

#### Scenario 1 : How to do print screen.

1. Click on the printer icon as you can see in the below screen -

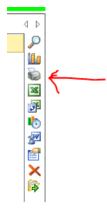

2. Then again click on the Print icon -

| 3 |                                                                                                    |                  |
|---|----------------------------------------------------------------------------------------------------|------------------|
|   | PrintPreview                                                                                                    | _ <b>D</b> X     |
|   | E E E Close Setup                                                                                                    | <u>P</u> age 1 🗘 |
|   |                                                                                                    | ]                |
| - | Research The Bald (FELETO)                                                                                                    |                  |
|   | Laine Annual Marine James Sanches Caralles - Annual Marine<br>5. Constraint Annual Marine Caral Sanches - Torona - Millerarches<br>5. Constraint Annual - Marine Caral Sanches - Torona - Millerarches<br>5. Constraint Annual - Marine Caral Sanches - Torona - Millerarches<br>5. Constraint Annual - Marine Caral Sanches - Torona - Millerarches<br>5. Constraint Annual - Marine Caral Sanches - Torona - Millerarches<br>5. Constraint Annual - Marine Caral Sanches<br>5. Constraint Annual - Marine Caral Sanches<br>5. Constraint Annual - |                  |
| 4 |                                                                                                    |                  |
| F |                                                                                                    |                  |
| F |                                                                                                    |                  |
|   |                                                                                                    |                  |
|   |                                                                                                    |                  |
| 1 |                                                                                                    |                  |
|   |                                                                                                    |                  |
|   |                                                                                                    |                  |
|   |                                                                                                    |                  |
|   |                                                                                                    |                  |
|   |                                                                                                    |                  |
|   |                                                                                                    |                  |
|   | Private by VALANDER or TELEVISION AND A                                                                                                    |                  |
|   |                                                                                                    |                  |
|   |                                                                                                    |                  |

3. A printer page would appear, just click on Print to printout the page.

## Scenario 2: How to print purchase order

Step1: Select the Requisition you need to print by highlighting the row (as shown in below snapshot).

Step2: Click on Release and Print Order (as shown in below snapshot).

|                      | → C Secure https://syd0                                             | 0101 | 1.cis.t1cloud               | .com/soft                            | war  | e/z0se9Xeb3UbQr4c               | pECaPMdzQOn8     | UeQRuPzDpV                 | 1R74Rad          | H9Z1IIx1B   | MLSHgncY1grr | h.html?8h         |  |  |
|----------------------|---------------------------------------------------------------------|------|-----------------------------|--------------------------------------|------|---------------------------------|------------------|----------------------------|------------------|-------------|--------------|-------------------|--|--|
| l                    |                                                                     |      |                             |                                      |      |                                 |                  | Purcha                     | sing Of          | ficer - Tec | hnologyOne È | nterprise         |  |  |
|                      | Edit View Tools Actions Window                                      | v H  | lelp                        |                                      |      |                                 |                  |                            |                  |             |              |                   |  |  |
|                      | My Workplaces 🛛 🗧 My Reports and Files 💷                            | Ann  | ouncements                  | Reminders                            | 8    | Preferences                     |                  |                            |                  |             |              |                   |  |  |
|                      | Home Tasks   Perform Requisitions                                   | 0    | rders Cance                 | el Receipt                           | Pro  | cessing Enquire Re              | ports My Workflo | w                          |                  |             |              |                   |  |  |
|                      | List (INPUR005)                                                     | elp  |                             | - 📑 cl                               | ose  | 🔍 clear 🛛 📂 retr                | ieve             |                            |                  |             |              |                   |  |  |
|                      |                                                                     | ÷    |                             |                                      |      |                                 |                  |                            |                  |             |              |                   |  |  |
|                      | New Requisition                                                     | H    | Purchase                    | Requi                                | siti | ons                             |                  |                            |                  |             |              |                   |  |  |
| The Dran and Analyse | Select from the following templates to<br>create a new requisition: | s    | Gelect a Purcha             | ct a Purchase Requisition to work on |      |                                 |                  |                            |                  |             |              |                   |  |  |
|                      | Blank AP Supplier Req                                               |      | <ul> <li>Search:</li> </ul> |                                      |      |                                 |                  | <mark>₿</mark> Retrieve №S | aved Sear        | <u>ch</u>   |              |                   |  |  |
|                      |                                                                     |      | Location                    |                                      | ¥    |                                 | FU               | Q                          | ×                |             |              |                   |  |  |
|                      | Dire                                                                |      | Supplier Name               |                                      | ~    | like 🗸                          |                  |                            | ×                |             |              |                   |  |  |
|                      | Actions to Perform ^                                                |      | Create User                 |                                      | ~    | like 🗸                          | YADA0024         | Q                          | ×                |             |              |                   |  |  |
|                      | Maintain Requisition                                                |      | Status                      |                                      | ¥    | One Of 🗸                        | Suspended,Accept | ted,Not Appli 🔍            | ed,Not Appli 🔍 🗙 |             |              |                   |  |  |
|                      | Links to other Functions                                            |      | Add Criteria                | Clear Crit                           | eria | Clear Values Save Search Load S |                  | h Load Search              |                  |             |              |                   |  |  |
|                      | Requisition Detail Enquiry                                          |      | Location                    | Requisition<br>Number                |      | Supplier Name                   | Requisition Date | Order Amt<br>Inc (AUD)     | Units            | Status      | Sub Location | Referen<br>Number |  |  |
|                      | Requisitions Pending Release                                        |      | FU                          | VCO00888                             | 4    | TECHNOLOGY ONE L                | 13/08/2018       | 160,000.00                 | 0.0000           | Suspended   | VCO          |                   |  |  |
|                      | Analysis                                                            |      | FU                          | VCO00888                             |      | TECHNOLOGY ONE L                | 13/08/2018       | 45,000.00                  |                  | Accepted    | VCO          |                   |  |  |
|                      | Requisitions Pending Release                                        |      | FU                          | VCO00888                             | _    | TECHNOLOGY ONE L                |                  | 150,000.00                 |                  | Accepted    | VCO          |                   |  |  |
|                      | Summary                                                             |      | FU                          | VCO00888                             | _    | TECHNOLOGY ONE L                | 13/08/2018       | 160,000.00                 |                  | Suspended   | VCO          | _                 |  |  |
|                      | Requisitions Pending Release<br>Detail 1                            |      | FU                          | VCO00888                             | 8    | TECHNOLOGY ONE L                | 13/08/2018       | 180,000.00                 | 0.0000           | Suspended   | VCO          |                   |  |  |

Step 3: Click on Retrieve (as shown in below)

Step 4: Select the row by ticking the check box against that row (as shown in below)

Step 5: Click on Release and Print Selected Orders (as shown in below)

| /                      | ) Flinders University - My A 🗙 💙 🚺 Ci                                 | Anyw         | here Workplace              | ×           | Technolog     | gyOne        |        | ×        | [CACMP-1320] FS_06     | 9 - F 🗙 🕒 https://servi | ces-syd0101a 🗙 🔻 | Logout       |
|------------------------|-----------------------------------------------------------------------|--------------|-----------------------------|-------------|---------------|--------------|--------|----------|------------------------|-------------------------|------------------|--------------|
| $\leftarrow$           | → C Secure   https://syd                                              | 0101.        | cis.t1cloud.con             | n/softwa    | are/z0se9X    | eb3UbQr4     | 4cp    | ECaPMdz  | zQOn8UeQRuPzDp         | V1R74RacH9Z1IIx1BML9    | SHgncY1grn.html  | ?8hWpkje1    |
| ٦                      |                                                                       |              |                             |             |               |              |        |          | Purch                  | asing Officer - Techno  | logyOne Enterp   | rise Suite   |
| <u>F</u> ile           | <u>E</u> dit <u>V</u> iew <u>T</u> ools <u>A</u> ctions <u>W</u> indo | v <u>H</u> e | elp                         |             |               |              |        |          |                        |                         |                  |              |
|                        | My Workplaces 😽 My Reports and Files 🌷                                | Anno         | uncements 😽 Re              | minders     | 81 Preference | s            |        |          |                        |                         |                  |              |
|                        | Home Tasks I Perform Requisitions                                     | Or           | ders Cancel Re              | ceipt F     | rocessing     | Enquire      | Rep    | oorts My | Workflow               |                         |                  |              |
| T Drag and Analyse     | Process (INPUO120)                                                    | <b>?</b> •   | nelp 🔾 back                 | •           | home          | close        | 5      | clear 👔  | 🦻 retrieve             |                         |                  |              |
| g and                  | Actions to Perform                                                    | С            | orders Rele                 | ase a       | nd Print      |              |        |          |                        |                         |                  |              |
| Analy                  | Release and Print Selected Orders                                     |              |                             |             |               |              |        |          |                        |                         |                  |              |
| /se                    |                                                                       | 5            | Select Requisitions         | s created   | -             |              |        |          |                        | 1                       |                  |              |
| $\star$                | Links to other Functions                                              |              |                             |             | Sele          | cted Auth Co | ode    | like     | SDEFAULT Q             | •                       |                  |              |
| Favo                   | Requisition Detail Enquiry                                            |              | <ul> <li>Search:</li> </ul> |             |               |              |        |          | Retrieve 🔛             | Saved Search            |                  |              |
| ┽ Favourites           |                                                                       | L F          | .ocation                    | ~           | =             |              | ~      | FU       | Q                      | 1 ×                     |                  |              |
|                        |                                                                       | 2            | Supplier Name               |             | like          |              | ·      |          |                        | X                       |                  |              |
| °, s                   |                                                                       | 1            | Create User                 | v           | -             |              | -<br>- | YADA002  | 4 Q                    | 1 ×                     |                  |              |
| Search                 |                                                                       |              |                             | ear Criteri | a ClearVa     |              |        |          | ad Search              |                         |                  |              |
|                        |                                                                       |              |                             |             |               |              | 10 30  |          | au Search              |                         |                  |              |
| 🎼 My Personal Workflow |                                                                       |              | Select the Requisti         | tions to R  | elease and Pl | rint         |        |          |                        |                         |                  |              |
| Perc                   |                                                                       |              | Location                    | Sub Lo      | cation        | Requisition  |        | nber     |                        | Result                  | Supplier Name    | Processing C |
| sonal                  |                                                                       |              | <mark>] FU</mark><br>] FU   | VCO         |               | VCO00888     |        |          | VCO008885<br>VCO008886 |                         | TECHNOLOGY 0     |              |
| Wor                    |                                                                       |              | 1 10                        | 100         |               | 1000000      | •      |          | 10000000               |                         | TECHNOLOGI O     | TUNCT        |
| kflow                  |                                                                       |              |                             |             |               |              |        |          |                        |                         |                  |              |
| _                      |                                                                       |              |                             |             |               |              |        |          |                        |                         |                  |              |
| M                      |                                                                       |              |                             |             |               |              |        |          |                        |                         |                  |              |
| 🔍 My Busine            |                                                                       |              |                             |             |               |              |        |          |                        |                         |                  |              |
| ne                     |                                                                       |              |                             |             |               |              |        |          |                        |                         |                  |              |

Step 6: Below window will appear after performing the Step 5.

Step 7: Now select the Print option by ticking the box and removing any ticks against any other box. Printer Name would be by default **CLOUDPRINTER**. Now click on OK button.

| 🏡 Docume                                       | ent Transmission (M             | laintenance) (F | 1MGK030)                   |                 | <b>– –</b> × |
|------------------------------------------------|---------------------------------|-----------------|----------------------------|-----------------|--------------|
| 🕜 help 🏠 home 🛒 cle                            | ar                              |                 |                            |                 |              |
| Actions to Perform                             | Document Tr                     | ransmissior     | 1                          |                 |              |
| C View Processing History                      | Print                           |                 |                            |                 | ^ ^          |
| Processing Options ~<br>Transmission Method ^  | The Docume<br>No. of Copies:    | 1               | sing the following setting | gs.             |              |
| Print<br>Fax                                   | Printer Name:<br>Report Folder: |                 | 6f-492f-bb7f-a4a83287c6    | 679\f05ba02e-75 |              |
| Email<br>Export                                | Report Name:<br>Attachments     | OF1_PUPRT01     | npt                        |                 | =            |
| Window                                         |                                 |                 | along with the primary     |                 |              |
| Details ^<br>Document Definition<br>PORDER     | ✓ Label                         | Date            | File Extension             | Notes           |              |
| Sections to Display ^<br>Print                 |                                 |                 |                            |                 |              |
| Attachments<br>⊛Expand All ⊜Collapse All ØFind |                                 |                 |                            |                 |              |
|                                                |                                 |                 |                            |                 | ~            |
| «                                              |                                 |                 |                            | ОК              | Cancel       |

Step 8: Below screen would appear with message showing "Your Purchase Order is ready to be viewed". Click on it.

| ers Rel       | lease and Pri          | nt                              |              |                             |                 |           |                       |                  |                     |        |                                         |                                |                   |
|---------------|------------------------|---------------------------------|--------------|-----------------------------|-----------------|-----------|-----------------------|------------------|---------------------|--------|-----------------------------------------|--------------------------------|-------------------|
| :t Requisitio | ons created using A    | II Auth Codes                   |              |                             |                 |           |                       |                  |                     |        |                                         |                                |                   |
|               |                        | elected Auth Code Ike           | ✓ \$DEFAULT  | Q.                          |                 |           |                       |                  |                     |        |                                         |                                |                   |
| Search:       |                        |                                 | Retrieve     | Saved Search                |                 |           |                       |                  |                     |        |                                         |                                |                   |
| ion           | v -                    | v FU                            |              | a. ×                        |                 |           |                       |                  |                     |        |                                         |                                |                   |
| lier Name     | ∀ like                 | v                               |              | ×                           |                 |           |                       |                  |                     |        |                                         |                                |                   |
| e User        | ¥ -                    | VADA00                          |              | a ×                         |                 |           |                       |                  |                     |        |                                         |                                |                   |
|               |                        | Values Save Search              | Load Search  |                             |                 |           |                       |                  |                     |        |                                         |                                |                   |
| t the Requi   | stitions to Release an |                                 |              |                             |                 |           |                       |                  |                     |        |                                         |                                |                   |
| ocation       | Sub Location<br>VCO    | Requisition Number<br>VCO008886 | Order Number | Result                      | Supplier Name   |           | Supplier Ledger<br>AP | Supplier Account | Order Amt Inc (AUD) |        | Tot Nbr Lines Create User<br>1 YADA0024 | Requisition Date<br>13/08/2018 | Comr 🔎<br>Test3 💼 |
| J             | VCO                    | VCO008886                       | VCO008886    | Released and DP print job s | TECHNOLOGY O    | 18ACT     | AP                    | 000332           | 150,000.00          | 0.0000 | 1 YADA0024                              | 13/08/2018                     |                   |
|               |                        |                                 |              |                             |                 |           |                       |                  |                     |        |                                         | $\int$                         | 10 昭 隆 《 縣 图 × 『  |
|               |                        |                                 |              |                             |                 | Ш         |                       |                  |                     |        | Tour Purchase Or                        | der is ready to be viewe       | <mark>d.</mark>   |
| se Authorisa  | ation Code:" SDEFA     | ULT 🔍 Default Auth. Co          | de           |                             |                 |           |                       |                  |                     |        |                                         |                                |                   |
|               |                        |                                 |              |                             | Powered by Tech | nologyOne |                       |                  |                     |        | -                                       | i 🖲 🗈 🍁 🚸 📾 i                  | a 10              |
| 1CD3.tmp      | .xlsx ^                | RCPT_3 ETLS's.pkg               | , ^          |                             |                 |           |                       |                  |                     |        |                                         | Show                           | v all X           |
|               |                        |                                 |              |                             |                 |           |                       |                  |                     |        |                                         | 10.10.0                        |                   |

Step 9: This will open the PDF document in your browser as shown below, now you may print it.

| O Flinders University - My - X U Ci Anywhere Workplace X U TechnologyOne | x 🗋 Y4D4002420160617121: x 😵 CACIMP-T3201P5_000 X 📋 Inttps://services-sydd101 x 🕒 Logout x 🔼                                                                                                    | θ - σ >                                              |
|--------------------------------------------------------------------------|----------------------------------------------------------------------------------------------------|------------------------------------------------------|
| C B Secure   https://services-syd0101.cis.t1cloud.com/downloads/hYSe     | 12hzoEl8tzVED3d/YADA002420180817121034rsotor1nilg.pdf?Policy=ey/TdGF0ZW1lbnQiOlt7lUlc291cmNlljoiaHR0cHM6Ly9zZXJ2aWNlcy1zeW                                                                                                    | WQwMTAxLmNpcy50MWNsb3VkLmNvbS9kb3dubG9hZHMvaFk1ZW9 😭 |
| YADA002420180817121034raotor1nilg.pdf                                    |                                                                                                    | ¢ ± €                                                |
|                                                                          | <image/> <image/> <text><text><text><text><text><text><text><text><text><text><text><text><text><text><text><text><text></text></text></text></text></text></text></text></text></text></text></text></text></text></text></text></text></text> |                                                      |

## How to run Assets crystal reports

- 1. Open existing Asset report
- 2. Expand the Output Options and select the Format option (usually pdf)

| Destination:" Display announcement when report is ready for viewing  Asset Register." FLIN Book Number:" Date From: Date From: Date To: Date To: Da                                                                                                    | Asset Cost N<br>General | Aovement Report Summary                               |
|----------------------------------------------------------------------------------------------------|-------------------------|-------------------------------------------------------|
| Book Number:*       1         Date From**       Image: Comparison of the second of the second o                                                                                                    | Destination:*           | Display announcement when report is ready for viewing |
| Date From**       Image: Constrained Criteria         Date To**       Image: Constrained Criteria         Extended Criteria       Image: Criteria         Date To**       Image: Criteria         Output Opions       Image: Criteria         When a report is not being sent directly to a printer, you may specify the file format in which the report is generated. Some destination types and export formats also allow you to specify extra details about how the report is produced.         Format*       Image: Constant Constant (PDF)         HTML 3.2       Image: Constant Constant (PDF)         File Name:       HTML 3.2         File Name:       HTML 3.2         File Name:       HTML 4.0 (DHTML)         Svir Fid Code:       Crystal Report         Word for Windows (DCC)       Formatting Options         Free options are up Excel 97/2000       r Separated Values or Paginated Text.         Separator       Report       Report         Report and Page: Text       Text       Image: Text         Report and Page: Comma Separated Values       ns         Do not excert Separated Values       ns         Do not excert Separated Values       ns         Do not excert Separated Values       ns         Separated:       Separated Values         Do not excert Separated Values                                                                                                    | Asset Register:*        | FLIN                                                  |
| Date To:"       Image: Content of the second of the second o                                                                                                    | Book Number:*           | 1                                                     |
| Extended Criteria         There are currently no extended criteria for this report.         Add Criteria         Output Opions         When a report is not being sent directly to a printer, you may specify the file format in which the report is generated. Some destination types and export formats also allow you to specify extra details about how the report is produced.         Format."         File Destination."         HTML 3.2         File Name:         HTML 4.0 (DHTML)         Svr Fid Code:         Crystal Report         These options are us Excel 97/2000         Formatting Options         Rech Text Format (RTF)         Acci Text         Report and Page         Obaracter Separated Values         mass Separated Values         More Tab Separated Values         Mass Constance         Stroup sections:         © Export         Isolate Group sections:                                                                                                    | Date From:*             |                                                       |
| There are currently no extended criteria for this report.<br>Add Criteria           Output Options         When a report is not being sent directly to a printer, you may specify the file format in which the report is generated. Some destination types and export formats also allow you to specify extra details about how the report is produced.         Format:"         File Destination:"         HTML 3.2         File Name:         HTML 4.0 (DHTML).         Svr Fild Code:"         Vord for Windows (DOC)         Word for Windows (DOC)         Word for Windows (DOC)         Bolate Text         Report and Page         © Export         Tab Separated Values         Tab Separated Values         Do not ext         Tab Separated Values         © Export                                                                                                    | Date To:*               |                                                       |
| Add Criteria         Output Options         When a report is not being sent directly to a printer, you may specify the file format in which the report is generated. Some destination types and export formats also allow you to specify extra details about how the report is produced.         Format.*         File Destination:*       Acrobat Format (PDF)         File Name:       HTML 3.2         File Name:       HTML 4.0 (DHTML)         Svr Fild Code:*       Cystal Report         Word for Windows (DOC)       Word for Windows (DOC)         Formating Options       Word for Windows (DOC)         Report       Separated Values or Paginated Text.         Separator       Recit Part format (RTF)         Action Text       B0         Report and Page       Character Separated Values         O not exx       Tab Separated Values         O not exx       Tab Separated Values         Do not exx       Tab Separated Values                                                                                                    | Extended Criteria       |                                                       |
| generated. Some destination types and export formats also allow you to specify extra details about how the report is produced. Format:" File Destination:" File Destination:" File Name: HTML 3.2 File Name: HTML 4.0 (DHTML) XML Cystal Report Word for Windows (DOC) Word for Windows (DOC) Word for Windows - Editable (RTF) Excel 97/2000 Formatting Options Excel 97/2000 Formatting Options Excel 97/2000 Formatted Text Fab Separated Text Tab Separated Text Tab Separated Text Comma Separated Values Fab Separated Values Fab Separated Valu                                                                                                    | Output Options          |                                                       |
| Format:* <ul> <li>File Destination:*</li> <li>Acrobat Format (PDF)</li> <li>HTML 3.2</li> <li>File Name:</li> <li>HTML 4.0 (DHTML)</li> <li>Svr Fild Code:*</li> <li>Crystal Report</li> <li>Word for Windows (DOC)</li> <li>Word for Windows (DOC)</li> <li>Word for Windows (DOC)</li> <li>Word for Windows (DOC)</li> <li>Word for Windows (DOC)</li> <li>Word for Windows (DOC)</li> <li>Word for Windows - Editable (RTF)</li> <li>Excel 97/2000</li> <li>Excel 97/2000 (Tabular data)</li> <li>Rich Text Format (RTF)</li> <li>Ascii Text</li> <li>Paginated Text</li> <li>Tab Separated Text</li> <li>Tab Separated Values</li> <li>ns</li> <li>Group sections:</li> <li>© Export</li> <li>Isolate Group sections</li> </ul>                                                                                                    | generated. Some de      |                                                       |
| File Name:<br>File Name:<br>HTML 3.2<br>HTML 3.2<br>HT | Format:*                | ✓                                                     |
| File Name:       HTML 4.0 (DHTML)         Svr Fid Code:*       XML         Crystal Report       Crystal Report         Word for Windows (DOC)       Word for Windows (DOC)         Word for Windows - Editable (RTF)       Free options are use Excel 97/2000         Separator       Rich Text Format (RTF)         Ascii Text       Report and Page         Image: Separated Text       Tab Separated Text         Comma Separated Values       ns         O not ext       Comma Separated Values         Group sections:       Isolate Group sections                                                                                                    | File Destination:*      |                                                       |
| Svr Hd Code:*       Crystal Report         Formatting Options       Word for Windows (DOC)         These options are us       Excel 97/2000         Separator       Excel 97/2000 (Tabular data)         Rich Text Format (RTF)       80         Ascii Text       Tab Separated Text         Tab Separated Text       Tab Separated Values         O no not ext       Tab Separated Values         Group sections:       Isolate Group sections                                                                                                    | File Name:              | HTML 4.0 (DHTML)                                      |
| Formatting Options       Word for Windows - Ediable (RTF)         These options are us       Excel 97/2000         Separator       Excel 97/2000 (Tabular data)         Rich Text Format (RTF)       Ascii Text         Ascii Text       Tab Separated Text         Tab Separated Text       Tab Separated Values         O not ext       Character Separated Values         O not ext       Tab Separated Values         Group sections:       Isolate Group sections                                                                                                    | Svr Fld Code:*          |                                                       |
| These options are us<br>Separator Excel 97/2000 (Tabular data)<br>Rich Text Format (RTF)<br>Ascii Text<br>Export Mode: Stan<br>Report and Page<br>© Export<br>Do not expanded Values<br>Group sections:<br>© Export<br>Isolate Group sections                                                                                                    | Formatting Options      |                                                       |
| Separator       Rich Text Format (RTF)       60         Ascii Text       Ascii Text         Export Mode:       Stan Paginated Text         Tab Separated Text       Tab Separated Text         Comma Separated Values       ns         O not expanded Text       Do not expanded Values         Group sections:       Isolate Group sections                                                                                                    | These options are u     | Excel 97/2000 ar Separated Values or Paginated Text   |
| Export Mode: Stan Paginated Text<br>Tab Separated Text<br>Tab Separated Text<br>Comma Separated Values<br>© Export<br>Do not expanded Values<br>Group sections:<br>© Export Isolate Group sections                                                                                                    | Separator               |                                                       |
| Tab Separated Text         Report and Page       Comma Separated Values <ul> <li>Export</li> <li>Character Separated Values</li> <li>Do not extracter Separated Values</li> </ul> ns         Group sections:       Isolate Group sections                                                                                                    | Export Mode: Sta        |                                                       |
| Export Character Separated Values ns     Do not experimented Values Group sections:     Export Isolate Group sections                                                                                                    |                         | Tab Separated Text                                    |
| Do not ex Tab Separated Values Group sections:     Separated Values Isolate Group sections                                                                                                    |                         |                                                       |
| Export Isolate Group sections                                                                                                    |                         | Tab Separated Values                                  |
|                                                                                                    | Group sections:         |                                                       |
|                                                                                                    | Export                  | Isolate Group sections                                |
| ⊖ Do not export                                                                                                    | O not e                 | xxport                                                |

| inders University - My Applic 🚺 Ci Anywhere V           | Vorkplace 🚺 TechnologyOne                          | 🦉 services-syd0101.cis.t1clou | × 🥖 Flinders Univ | versity - Technolog | 3                     |         |
|---------------------------------------------------------|----------------------------------------------------|-------------------------------|-------------------|---------------------|-----------------------|---------|
| Edit Go to Favorites Help                               |                                                    |                               |                   |                     |                       |         |
| Web Slice Gallery 🔻 📑 Sharing files and folde           | rs 🗿 Technology One Financials                     | ·                             |                   |                     |                       |         |
|                                                         | Flinders University                                | Asset Cost Movem              | ont Ponort h      | . Accot (Entity     | VES Lul2 Nati         |         |
|                                                         | Default Category                                   | Asset Cost Movem              | FLIN              |                     | University            | ural. A |
|                                                         |                                                    | Asset Book                    | 1                 | Accountin           |                       |         |
|                                                         | Description                                        | Opening As                    | set Cost          | Additions           | Adjustments           | Re      |
|                                                         | 01 Flinde                                          | rs Uni                        |                   |                     |                       |         |
|                                                         | 6100 Buildings @ cos<br>6101 Buildings @ ind       | 8,926<br>445,440              | ,092.85<br>920.23 | 0.00                | 0.00                  |         |
|                                                         | 6104 Leasehold Impro                               |                               | .773.19           | 0.00                | 0.00                  |         |
| 🧉 Save a Copy                                           |                                                    |                               |                   |                     | ×                     |         |
| $\leftrightarrow$ $\rightarrow$ $\checkmark$ $\bigstar$ | > This PC > Shares (\\isd.ad.flinders.edu.au) (S:) |                               | ~ Ū               | Search Shares (\\is | d.ad.flinder <i>P</i> |         |
| Organize 👻 New                                          | r folder                                           |                               |                   |                     | 8== - 🕐               |         |
|                                                         | ^ N                                                | lame                          | Date modi         | fied Type           | Size                  |         |
| A Quick access                                          |                                                    | PS-Financial Services Admin   | 5/03/2018         | 4:51 PM File folder |                       |         |
| Desktop                                                 | *                                                  | PS-FinServ Reconciliations    | 21/02/2018        |                     |                       |         |
| Downloads                                               | *                                                  | PS-University Budget          | 21/03/2018        | 3:19 PM File folder | r                     |         |
| Documents                                               | *                                                  |                               |                   |                     |                       |         |
| CiA Workflow                                            | *                                                  |                               |                   |                     |                       |         |
| Student System                                          | interfacer                                         |                               |                   |                     |                       |         |
| Test Plan                                               | interaces                                          |                               |                   |                     |                       |         |
| UAT                                                     |                                                    |                               |                   |                     |                       |         |
| 💪 OneDrive - Flind                                      |                                                    |                               |                   |                     |                       |         |
|                                                         | e)                                                 |                               |                   |                     |                       |         |
| This PC                                                 |                                                    |                               |                   |                     |                       |         |
| 3D Objects                                              | ~ <                                                |                               |                   |                     | >                     |         |
| File name:                                              | SITU000220180831113644~600567ASRAMS05_SUMMA        | RY                            |                   |                     | ~                     |         |
| Save as type:                                           | Adobe PDF Files (*.pdf)                            |                               |                   |                     | ~                     |         |
| ∧ Hide Folders                                          |                                                    |                               |                   | Save                | Cancel                |         |
|                                                         |                                                    |                               |                   |                     |                       |         |

#### З.

## How to upload a journal from a spreadsheet

1. Create an Excel Template with below required fields and data

| D         E         F           LB0101         Amount Narrative Narrative (line 2)         Narrative (line 3)           257 famps 1att 1 lare:         258 famps 1att 1 lare:         Narrative (line 3)           258 famps 1att 1 lare:         258 famps 1att 1 lare:         Narrative (line 3)           268 famps 1att 1 lare:         258 famps 1att 1 lare:         Narrative (line 3)           268 famps 1att 1 lare:         258 famps 1att 1 lare:         258 famps 1att 1 lare:           268 famps 1att 1 lare:         258 famps 1att 1 lare:         258 famps 1att 1 lare:           268 famps 1att 1 lare:         258 famps 1att 1 lare:         258 famps 1att 1 lare:           268 famps 1att 1 lare:         258 famps 1att 1 lare:         258 famps 1att 1 lare:           268 famps 1att 1 lare:         258 famps 1att 1 lare:         258 famps 1att 1 lare:           268 famps 1att 1 lare:         258 famps 1att 1 lare:         258 famps 1att 1 lare:           268 famps 1att 1 lare:         258 famps 1att 1 lare:         258 famps 1att 1 lare:           268 famps 1att 1 lare:         258 famps 1att 1 lare:         258 famps 1att 1 lare:           268 famps 1att 1 lare:         258 famps 1att 1 lare:         258 famps 1att 1 lare:           268 famps 1att 1 lare:         258 famps 1att 1 lare:         258 famps 1att 1 lare:           268 famps 1att 1 lar                                                                                                    | Comparation         Comparation         Comparation <thcomparation< th=""> <thcomparation< th=""></thcomparation<></thcomparation<>                                                                                                    | 1      | 🚬 🔏 Cut  | Arial                 | - 10    | - A A     | = =      | 87 -       | 🛱 w | rap Text     |        | Gene  | eral |
|----------------------------------------------------------------------------------------------------|----------------------------------------------------------------------------------------------------|--------|----------|-----------------------|---------|-----------|----------|------------|-----|--------------|--------|-------|------|
| Fert         s         Algeneet         s         Nu           Rampa Test1         E         F         E         E                                                                                                    | A remet Painter         B ret         A lignment         B ret         A lignment         B ret           12         I         I<                                                                                                    | 2.0    | L 🗈 Cop  |                       | Im D    |           |          | -          |     |              |        |       | 0/   |
| Barrys Test3         E         F           LB010)         E         F           Amount Narrative Narrative (line 2)         Narrative (line 3)           257 Ramya Test1 Narc         258 Ramya Test1 Narc           258 Ramya Test1 Narc         258 Ramya Test1 Narc           268 Ramya Test1 Narc         258 Ramya Test1 Narc           268 Ramya Test1 Narc         258 Ramya Test1 Narc           278 Ramya Test1 Narc         258 Ramya Test1 Narc           288 Ramya Test1 Narc         258 Ramya Test1 Narc           298 Ramya Test1 Narc         258 Ramya Test1 Narc           298 Ramya Test1 Narc         258 Ramya Test1 Narc           298 Ramya Test1 Narc         258 Ramya Test1 Narc           208 Ramya Test1 Narc         258 Ramya Test1 Narc           208 Ramya Test1 Narc         258 Ramya Test1 Narc           208 Ramya Test1 Narc         258 Ramya Test1 Narc           208 Ramya Test1 Narc         258 Ramya Test1 Narc           208 Ramya Test1 Narc         258 Ramya Test1 Narc           209 Ramya Test1 Narc         258 Ramya Test1 Narc           200 Ramya Test1 Narc         258 Ramya Test1 Narc           201 Ramya Test1 Narc         258 Ramya Test1 Narc           202 Ramya Test1 Narc         258 Ramya Test1 Narc           203 Ramya Test1 Narc <td< th=""><th>1/2         I/2         I/2         Ramys Test1           A         B         C         D         E         F           Document File (Entry) (FIGLB010)         E         F         F           0.0         01032 01518 0222         257 Ramys Test1 Nar2         Narrative (line 2)         Narrative (line 3)           0.1         01032 01518 0222         258 Ramy Test1 Nar2         Narrative (line 3)         Narrative (line 3)           0.1         01032 01518 0222         258 Ramy Test1 Nar2         Narrative (line 3)         Narrative (line 3)           0.1         01032 01518 0222         258 Ramy Test1 Nar2         Narrative (line 3)         Narrative (line 3)           0.1         01032 01518 0222         258 Ramy Test1 Nar2         Narrative (line 3)         Narrative (line 3)           0.1         01032 01518 0222         258 Ramy Test1 Nar2         Narrative (line 3)         Narrative (line 3)           0.1         01032 01518 0222         258 Ramy Test1 Nar2         Narrative (line 3)         Narrative (line 3)           0.1         01032 01518 0222         258 Ramy Test1 Nar2         Narrative (line 3)         Narrative (line 3)           0.1         01032 01518 0222         258 Ramy Test1 Nar2         Narrative (line 3)         Narrative (line 3)           0.1<!--</th--><th></th><th>🗸 🔸 For</th><th>mat Painter</th><th>•</th><th></th><th></th><th>411 411</th><th>E M</th><th>erge &amp; Centi</th><th>er *</th><th>÷.</th><th>' %</th></th></td<> | 1/2         I/2         I/2         Ramys Test1           A         B         C         D         E         F           Document File (Entry) (FIGLB010)         E         F         F           0.0         01032 01518 0222         257 Ramys Test1 Nar2         Narrative (line 2)         Narrative (line 3)           0.1         01032 01518 0222         258 Ramy Test1 Nar2         Narrative (line 3)         Narrative (line 3)           0.1         01032 01518 0222         258 Ramy Test1 Nar2         Narrative (line 3)         Narrative (line 3)           0.1         01032 01518 0222         258 Ramy Test1 Nar2         Narrative (line 3)         Narrative (line 3)           0.1         01032 01518 0222         258 Ramy Test1 Nar2         Narrative (line 3)         Narrative (line 3)           0.1         01032 01518 0222         258 Ramy Test1 Nar2         Narrative (line 3)         Narrative (line 3)           0.1         01032 01518 0222         258 Ramy Test1 Nar2         Narrative (line 3)         Narrative (line 3)           0.1         01032 01518 0222         258 Ramy Test1 Nar2         Narrative (line 3)         Narrative (line 3)           0.1         01032 01518 0222         258 Ramy Test1 Nar2         Narrative (line 3)         Narrative (line 3)           0.1 </th <th></th> <th>🗸 🔸 For</th> <th>mat Painter</th> <th>•</th> <th></th> <th></th> <th>411 411</th> <th>E M</th> <th>erge &amp; Centi</th> <th>er *</th> <th>÷.</th> <th>' %</th>                                                                                                    |        | 🗸 🔸 For  | mat Painter           | •       |           |          | 411 411    | E M | erge & Centi | er *   | ÷.    | ' %  |
| C         D         E         F           B0101         Image Status         Narrative (line 2)         Narrative (line 3)           257 Faarys Test 1 Marc2         Status 1 Marc2         Status 1 Marc2         Status 1 Marc2           258 Faarys Test 1 Marc2         Status 1 Marc2         Status 1 Marc2         Status 1 Marc2           268 Faarys Test 1 Marc2         Status 1 Marc2         Status 1 Marc2         Status 1 Marc2           268 Faarys Test 1 Marc2         Status 1 Marc2         Status 1 Marc2         Status 1 Marc2           268 Faarys Test 1 Marc2         Status 1 Marc2         Status 1 Marc2         Status 1 Marc2           268 Faarys Test 1 Marc2         Status 1 Marc2         Status 1 Marc2         Status 1 Marc2           268 Faarys Test 1 Marc2         Status 1 Marc2         Status 1 Marc2         Status 1 Marc2           268 Faarys Test 1 Marc2         Status 1 Marc2         Status 1 Marc2         Status 1 Marc2           268 Faarys Test 1 Marc2         Status 1 Marc2         Status 1 Marc2         Status 1 Marc2           268 Faarys Test 1 Marc2         Status 1 Marc2         Status 1 Marc2         Status 1 Marc2           268 Faarys Test 1 Marc2         Status 1 Marc2         Status 1 Marc2         Status 1 Marc2           268 Faarys Test 1 Marc2         Status 1 Marc2                                                                                                    | A         B         C         D         E         F           Document File (Entry) (FGLB010)         Image: Comparison of the comparison of the comparison of th |        | Clipboar | d ra                  | Font    | 5         |          | Alignm     | ent |              | r,     |       | Nu   |
| C         D         E         F           B0101         Image Status         Narrative (line 2)         Narrative (line 3)           257 Faarys Test 1 Marc2         Status 1 Marc2         Status 1 Marc2         Status 1 Marc2           258 Faarys Test 1 Marc2         Status 1 Marc2         Status 1 Marc2         Status 1 Marc2           268 Faarys Test 1 Marc2         Status 1 Marc2         Status 1 Marc2         Status 1 Marc2           268 Faarys Test 1 Marc2         Status 1 Marc2         Status 1 Marc2         Status 1 Marc2           268 Faarys Test 1 Marc2         Status 1 Marc2         Status 1 Marc2         Status 1 Marc2           268 Faarys Test 1 Marc2         Status 1 Marc2         Status 1 Marc2         Status 1 Marc2           268 Faarys Test 1 Marc2         Status 1 Marc2         Status 1 Marc2         Status 1 Marc2           268 Faarys Test 1 Marc2         Status 1 Marc2         Status 1 Marc2         Status 1 Marc2           268 Faarys Test 1 Marc2         Status 1 Marc2         Status 1 Marc2         Status 1 Marc2           268 Faarys Test 1 Marc2         Status 1 Marc2         Status 1 Marc2         Status 1 Marc2           268 Faarys Test 1 Marc2         Status 1 Marc2         Status 1 Marc2         Status 1 Marc2           268 Faarys Test 1 Marc2         Status 1 Marc2                                                                                                    | A         B         C         D         E         F           Document File (Entry) (FGLB010)         Image: Comparison of the comparison of the comparison of th | D      | 17       | · : × / 1             | Ramva   | Test1     |          |            |     |              |        |       |      |
| LB010         Narrative         Narrative (line 2)         Narrative (line 3)           257 Fampa Test1 Karz         Starza Test1 Karz         Starza Test1 Karz           268 Fampa Test1 Karz         Starza Test1 Karz         Starza Test1 Karz           269 Fampa Test1 Karz         Starza Test1 Karz         Starza Test1 Karz           260 Fampa Test1 Karz         Starza Test1 Karz         Starza Test1 Karz           260 Fampa Test1 Karz         Starza Test1 Karz         Starza Test1 Karz           260 Fampa Test1 Karz         Starza Test1 Karz         Starza Test1 Karz           260 Fampa Test1 Karz         Starza Test1 Karz         Starza Test1 Karz           260 Fampa Test1 Karz         Starza Test1 Karz         Starza Test1 Karz           260 Fampa Test1 Karz         Starza Test1 Karz         Starza Test1 Karz           260 Fampa Test1 Karz         Starza Test1 Karz         Starza Test1 Karz           260 Fampa Test1 Karz         Starza Test1 Karz         Starza Test1 Karz           260 Fampa Test1 Karz         Starza Test1 Karz         Starza Test2 Test2 Tes                                                                                                    | Document File (Entry) (F1GLB010)         Narrative         Narrative (line 2)         Narrative (line 3)           04.         01 032 01518 0222         257 Ramy Test 1 March         Narrative (line 3)           04.         01 032 01518 0222         258 Ramy Test 1 March         Narrative (line 3)           04.         01 032 01518 0222         256 Ramy Test 1 March         Narrative (line 3)           04.         01 032 01518 0222         250 Ramy Test 1 March         Narrative (line 3)           04.         01 032 01518 0222         250 Ramy Test 1 March         Narrative (line 3)           04.         01 032 01518 0222         250 Ramy Test 1 March         Narrative (line 3)           04.         01 032 01518 0222         250 Ramy Test 1 March         Narrative (line 3)           04.         01 032 01518 0222         250 Ramy Test 1 March         Narrative (line 3)           04.         01 032 01518 0222         250 Ramy Test 1 March         Narrative (line 3)           04.         01 032 01518 0222         250 Ramy Test 1 March         Narrative (line 3)           04.         01 032 01518 0222         250 Ramy Test 1 March         Narrative (line 3)           04.         01 032 01518 0222         250 Ramy Test 1 March         Narrative (line 3)           04.         01 032 01518 0222 <td< th=""><th></th><th></th><th></th><th></th><th></th><th></th><th>-</th><th></th><th></th><th></th><th></th><th></th></td<>                                                                                                    |        |          |                       |         |           |          | -          |     |              |        |       |      |
| Amount Narrative Narrative (line 2) Narrative (line 3)<br>257 Ramya Test1 Nar2<br>258 Ramya Test1 Nar2<br>258 Ramya Test1 Nar2<br>258 Ramya Test1 Nar2<br>268 Ramya Test1 Nar2<br>268 Ramya Test1 Nar2<br>268 Ramya Test1 Nar2<br>268 Ramya Test1 Nar2<br>268 Ramya Test1 Nar2<br>269 Ramya Test1 Nar2<br>260 Ramya Test1 Nar2<br>260 Ramya Test1 Nar2<br>270 Ramya Test1 Nar2<br>270 Ramya Test1 Ram2<br>270 Ramya Test1 Ram2<br>270 Ramya                                                                                                    | Ledge         Account Number         Amount         Narrative         Narrative (line 2)           0.         01 032 01518 0202         257 Ramy Test 1 March         Narrative (line 3)           0.         01 032 01518 0202         258 Ramy Test 1 March         Narrative (line 3)           0.         01 032 01518 0202         258 Ramy Test 1 March         Narrative (line 3)           0.         01 032 01518 0202         258 Ramy Test 1 March         Narrative (line 3)           0.         01 032 01518 0202         257 Ramy Test 1 March         Narrative (line 3)           0.         01 032 01518 0202         258 Ramy Test 1 March         Narch           0.         01 032 01518 0202         258 Ramy Test 1 March         Narch           0.         01 032 01518 0202         258 Ramy Test 1 March         Narch           0.         01 032 01518 0202         258 Ramy Test 1 March         Narch           0.         01 032 01518 0202         258 Ramy Test 1 March         Narch           0.         01 032 01518 0202         258 Ramy Test 1 March         Narch           0.         01 032 01518 0202         258 Ramy Test 1 March         Narch           0.         01 032 01518 0202         258 Ramy Test 1 March         Narch           0.         01 032 01                                                                                                    |        |          |                       |         | <u> </u>  |          | E          |     |              | •      |       | +    |
| 257 Ramy Test 1 Marc           258 Ramy Test 1 Marc           269 Ramy Test 1 Marc           269 Ramy Test 1 Marc           260 Ramy Test 1 Marc           261 Ramy Test 1 Marc           262 Ramy Test 1 Marc           263 Ramy Test 1 Marc           265 Ramy Test 1 Marc           265 Ramy Test 1 Marc           265 Ramy Test 1 Marc           268 Ramy Test 1 Marc           268 Ramy Test 1 Marc           269 Ramy Test 1 Marc           260 Ramy Test 1 Marc           260 Ramy Test 1 Marc           263 Ramy Test 1 Marc           263 Ramy Test 1 Marc                                                                                                    | DL         01.032.01518.0222         257 Ramy Text1 Nan2           GL         01.032.01518.0222         258 Ramy Text1 Nan2           GL         01.032.01518.0222         258 Ramy Text1 Nan2           GL         01.03                                                                                                    |        | Docume   | ent File (Entry) (F10 | 3LB010) |           |          |            |     |              |        |       |      |
| 257 Ramy Test 1 Marc           258 Ramy Test 1 Marc           269 Ramy Test 1 Marc           269 Ramy Test 1 Marc           260 Ramy Test 1 Marc           261 Ramy Test 1 Marc           262 Ramy Test 1 Marc           263 Ramy Test 1 Marc           265 Ramy Test 1 Marc           265 Ramy Test 1 Marc           265 Ramy Test 1 Marc           268 Ramy Test 1 Marc           268 Ramy Test 1 Marc           269 Ramy Test 1 Marc           260 Ramy Test 1 Marc           260 Ramy Test 1 Marc           263 Ramy Test 1 Marc           263 Ramy Test 1 Marc                                                                                                    | DL         01.032.01518.0222         257 Ramy Text1 Nan2           GL         01.032.01518.0222         258 Ramy Text1 Nan2           GL         01.032.01518.0222         258 Ramy Text1 Nan2           GL         01.03                                                                                                    |        |          |                       |         |           |          |            |     |              |        |       |      |
| 257 Ramy Fest Nanc           258 Ramy Fest Nanc           269 Ramy Fest Nanc           269 Ramy Fest Nanc           260 Ramy Fest Nanc           261 Ramy Fest Nanc           262 Ramy Fest Nanc           263 Ramy Fest Nanc           265 Ramy Fest Nanc           265 Ramy Fest Nanc           265 Ramy Fest Nanc           268 Ramy Fest Nanc           268 Ramy Fest Nanc           269 Ramy Fest Nanc           260 Ramy Fest Nanc           260 Ramy Fest Nanc                                                                                                    | DL         01.032.01518.0222         257 Ramy Text1 Nan2           GL         01.032.01518.0222         258 Ramy Text1 Nan2           GL         01.032.01518.0222         258 Ramy Text1 Nan2           GL         01.03                                                                                                    |        | Ledger   | Account Number        | Amount  | Narrative | Narra    | tive (line | 2)  | Narrative    | e (lir | a 3)  |      |
| 260 Ramya Festi Nanc2           261 Ramya Festi Nanc2           260 Ramya Festi Nanc2           261 Ramya Festi Nanc2           263 Ramya Festi Nanc2           263 Ramya Festi Nanc2                                                                                                    | QL         01 0122 01518 0222         228 Ramy Tent Nan2           QL         01 0122 01518 0222         228 Ramy Tent Nan2           QL         01 0122 01518 0222         228 Ramy Tent Nan2           QL         01 0122 01518 0222         226 Ramy Tent Nan2           QL         01 0122 01518 0222         226 Ramy Tent Nan2           QL         01 01                                                                                                    |        |          |                       |         |           |          | are (inte  |     | Human        | e (iii | 10 0) |      |
| 269 Ramya Fest 1 Marc2           260 Ramya Fest 1 Marc2           261 Ramya Fest 1 Marc2           262 Ramya Fest 1 Marc2           263 Ramya Fest 1 Marc2           263 Ramya Fest 1 Marc2           265 Ramya Fest 1 Marc2           263 Ramya Fest 1 Marc2           263 Ramya Fest 1 Marc2           264 Ramya Fest 1                                                                                                    | DL         01.032.01518.0222         259 Ramy Text Nan2           GL         01.032.01518.0222         250 Ramy Text Nan2           GL         01.032.01518.0222         250 Ramy Text Nan2           GL         01.032.01518.0222         252 Ramy Text Nan2           GL         01.032.01518.0222         252 Ramy Text Nan2           GL         01.032.01518.0222         253 Ramy Text Nan2           GL         01.032.01518.0222         253 Ramy Text Nan2           GL         01.032.01518.0222         253 Ramy Text Nan2           GL         01.032.01518.0222         250 Ramy Text Nan2           GL         01.032.01518.0222         250 Ramy Text Nan2           GL         01.032.01518.0222         250 Ramy Text Nan2           GL         01.032.01518.0222         250 Ramy Text Nan2           GL         01.032.01518.0222         250 Ramy Text Nan2           GL         01.032.01518.0222         250 Ramy Text Nan2           GL         01.032.01518.0222         250 Ramy Text Nan2           GL         01.032.01518.0222         250 Ramy Text Nan2           GL         01.032.01518.0222         250 Ramy Text Nan2           GL         01.032.01518.0222         250 Ramy Text Nan2           GL         01.032.01518.0222                                                                                                    |        |          |                       |         |           |          |            |     |              |        |       |      |
| 261 Ramya Fest 1 Marc2           262 Ramya Fest 1 Marc2           263 Ramya Fest 1 Marc2           264 Ramya Fest 1 Marc2           265 Ramya Fest 1 Marc2           265 Ramya Fest 1 Marc2           265 Ramya Fest 1 Marc2           265 Ramya Fest 1 Marc2           265 Ramya Fest 1 Marc2           265 Ramya Fest 1 Marc2           268 Ramya Fest 1 Marc2           268 Ramya Fest 1 Marc2           269 Ramya Fest 1 Marc2           269 Ramya Fest 1 Marc2           260 Ramya Fest 1 Marc2           260 Ramya Fest 1 Marc2           273 Ramya Fest 1 Marc2           273 Ramya Fest 1 Marc2           273 Ramya Fest 1 Marc2           273 Ramya Fest 1                                                                                                    | QL         01 0122 01518 2022         261 Ramya Tent 1 Nan2           QL         01 0122 01518 2022         262 Ramya Tent 1 Nan2           QL         01 0122 01518 2022         262 Ramya Tent 1 Nan2           QL         01 0122 01518 2022         263 Ramya Tent 1 Nan2           QL         01 0122 01518 2022         253 Ramya Tent 1 Nan2           QL         01 0122 01518 2022         253 Ramya Tent 1 Nan2           QL         01 0122 01518 2022         253 Ramya Tent 1 Nan2           QL         01 0122 01518 2022         253 Ramya Tent 1 Nan2           QL         01 0122 01518 2022         253 Ramya Tent 1 Nan2           QL         01 0122 01518 2022         250 Ramya Tent 1 Nan2           QL         01 0122 01518 2022         250 Ramya Tent 1 Nan2           QL         01 0122 01518 2022         250 Ramya Tent 1 Nan2           QL         01 0122 01518 2022         250 Ramya Tent 1 Nan2           QL         01 0122 01518 2022         250 Ramya Tent 1 Nan2           QL         01 0122 01518 2022         250 Ramya Tent 1 Nan2           QL         01 0122 01518 2022         250 Ramya Tent 1 Nan2           QL         01 0122 01518 2022         250 Ramya Tent 1 Nan2           QL         01 0122 01518 2022         250 Ramya Tent 1 Nan2                                                                                                    |        |          |                       |         |           |          |            |     |              |        |       |      |
| 262 Ramya Festi Nan2           263 Ramya Festi Nan2           263 Ramya Festi Nan2           264 Ramya Festi Nan2           265 Ramya Festi Nan2           266 Ramya Festi Nan2           268 Ramya Festi Nan2           268 Ramya Festi Nan2                                                                                                    | CL         01 032 01518 0222         292 Ramy Brait Nan2           CL         01 032 01518 0222         292 Ramy Brait Nan2           CL         01 03                                                                                                    |        | GL       | 01.032.01518.2022     | 260     | Ramya Tes | t1 Narr2 |            |     |              |        |       |      |
| 260 Ramya Festi Nanc2           261 Ramya Festi Nanc2           262 Ramya Festi Nanc2           263 Ramya Festi Nanc2           264 Ramya Festi Nanc2           265 Ramya Festi Nanc2           265 Ramya Festi Nanc2           266 Ramya Festi Nanc2           267 Ramya Festi Nanc2           268 Ramya Festi Nanc2           268 Ramya Festi Nanc2           268 Ramya Festi Nanc2           269 Ramya Festi Nanc2           260 Ramya Festi Nanc2           260 Ramya Festi Nanc2                                                                                                    | 0L         01 0132:01518.0222         2628 Ramy Text1 Nan2           0L         01 0132:01518.0222         2628 Ramy Text1 Nan2           0L         01 0132:01518.0222         2628 Ramy Text1 Nan2           0L         01 0132:01518.0222         2628 Ramy Text1 Nan2           0L         01 0132:01518.0222         2628 Ramy Text1 Nan2           0L         01 0132:01518.0222         2628 Ramy Text1 Nan2           0L         01 0132:01518.0222         263 Ramy Text1 Nan2           0L         01 0132:01518.0222         263 Ramy Text1 Nan2           0L         01 0132:01518.0222         263 Ramy Text1 Nan2           0L         01 0132:01518.0222         263 Ramy Text1 Nan2           0L         01 0132:01518.0222         263 Ramy Text1 Nan2           0L         01 0132:01518.0222         263 Ramy Text1 Nan2           0L         01 0132:01518.0222         263 Ramy Text1 Nan2           0L         01 0132:01518.0222         263 Ramy Text1 Nan2           0L         01 0132:01518.0222         263 Ramy Text1 Nan2           0L         01 0132:01518.0222         263 Ramy Text1 Nan2           0L         01 0132:01518.0222         263 Ramy Text1 Nan2           0L         01 0132:01518.0222         263 Ramy Text1 Nan2           0                                                                                                    |        | GL       | 01.032.01518.2022     | 261     | Ramya Tes | t1 Narr2 |            |     |              |        |       |      |
| 260 Ramya Fist1 Nar2           261 Ramya Fist1 Nar2           263 Ramya Fist1 Nar2           263 Ramya Fist1 Nar2           264 Ramya Fist1 Nar2           265 Ramya Fist1 Nar2           265 Ramya Fist1 Nar2           265 Ramya Fist1 Nar2           265 Ramya Fist1 Nar2           266 Ramya Fist1 Nar2           267 Ramya Fist1 Nar2           268 Ramya Fist1 Nar2           268 Ramya Fist1 Nar2           269 Ramya Fist1 Nar2           260 Ramya Fist1 Nar2           260 Ramya Fist1 Nar2           263 Ramya Fist1 Nar2           263 Ramya Fist1 Nar2                                                                                                    | QL         01 0132-01518-0222         268 Ramy Breat1 Nan2           QL         01 0132-01518-0222         268 Ramy Breat1 Nan2           QL         01 0132-01518-0222         268 Ramy Breat1 Nan2           QL         01 0132-01518-0222         268 Ramy Breat1 Nan2           QL         01 0132-01518-0222         268 Ramy Breat1 Nan2           QL         01 0132-01518-0222         268 Ramy Breat1 Nan2           QL         01 0132-01518-0222         268 Ramy Breat1 Nan2           QL         01 0132-01518-0222         268 Ramy Breat1 Nan2           QL         01 0132-01518-0222         269 Ramy Breat1 Nan2           QL         01 0132-01518-0222         269 Ramy Breat1 Nan2           QL         01 0132-01518-0222         269 Ramy Breat1 Nan2           QL         01 0132-01518-0222         269 Ramy Breat1 Nan2           QL         01 0132-01518-0222         269 Ramy Breat1 Nan2           QL         01 0132-01518-0222         269 Ramy Breat1 Nan2           QL         01 0132-01518-0222         269 Ramy Breat1 Nan2           QL         01 0132-01518-0222         269 Ramy Breat1 Nan2           QL         01 0132-01518-0222         269 Ramy Breat1 Nan2           QL         01 0132-01518-0222         269 Ramy Breat1 Nan2                                                                                                    | )      | GL       | 01.032.01518.2022     | 262     | Ramya Tes | t1 Narr2 |            |     |              |        |       |      |
| 263 Ramya Fest1 Narc2           264 Ramya Fest1 Narc2           264 Ramya Fest1 Narc2           265 Ramya Fest1 Narc2           266 Ramya Fest1 Narc2           267 Ramya Fest1 Narc2           268 Ramya Fest1 Narc2           268 Ramya Fest1 Narc2           268 Ramya Fest1 Narc2           268 Ramya Fest1 Narc2           268 Ramya Fest1 Narc2           268 Ramya Fest1 Narc2           268 Ramya Fest1 Narc2           269 Ramya Fest1 Narc2           260 Ramya Fest1 Narc2           260 Ramya Fest1 Narc2           275 Ramya Fest1 Narc2           275 Ramya Fest1 Narc2                                                                                                    | 0L         01 0132 01518 0222         262 Ramy Tent 1 Nan2           0L         01 0132 01518 0222         262 Ramy Tent 1 Nan2           0L         01 0132 01518 0222         262 Ramy Tent 1 Nan2           0L         01 0132 01518 0222         263 Ramy Tent 1 Nan2           0L         01 0132 01518 0222         263 Ramy Tent 1 Nan2                                                                                                    |        |          | 01.032.01518.2022     |         |           |          |            |     |              |        |       |      |
| 260 Ramya Fest 1 Marc2           261 Ramya Fest 1 Marc2           263 Ramya Fest 1 Marc2           264 Ramya Fest 1 Marc2           265 Ramya Fest 1 Marc2           265 Ramya Fest 1 Marc2           265 Ramya Fest 1 Marc2           265 Ramya Fest 1 Marc2           266 Ramya Fest 1 Marc2           267 Ramya Fest 1 Marc2           268 Ramya Fest 1 Marc2           268 Ramya Fest 1 Marc2           269 Ramya Fest 1 Marc2           260 Ramya Fest 1 Marc2           260 Ramya Fest 1 Marc2           263 Ramya Fest 1 Marc2           263 Ramya Fest 1 Marc2           263 Ramya Fest 1 Marc2           263 Ramya Fest 1 Marc2           263 Ramya Fest 1 Marc2           263 Ramya Fest 1 Marc2           263 Ramya Fest 1 Marc2           263 Ramya Fest 1 Marc2           263 Ramya Fest 1 Marc2           263 Ramya Fest 1 Marc2           263 Ramya Fest 1 Marc2           264 Ramya Fest 1 Marc2           265 Ramya Fest 1 Marc2           267 Ramya Fest 1 Marc2           268 Ramya Fest 1 Marc2           268 Ramya Fest 1 Marc2           274 Ramya Fest 1 Marc2                                                                                                    | 0L         01.032.01518.0222         202 Ramy Test 1 Nan2           0L         01.032.01518.0222         202 Ramy Test 1 Nan2           0L         01.032.01518.0222         202 Ramy Test 1 Nan2           0L         01.032.01518.0222         202 Ramy Test 1 Nan2           0L         01.032.01518.0222         203 Ramy Test 1 Nan2           0L         01.032.01518.0222         203 Ramy Test 1 Nan2           0L         01.032.01518.0222         203 Ramy Test 1 Nan2           0L         01.032.01518.0222         203 Ramy Test 1 Nan2           0L         01.032.01518.0222         203 Ramy Test 1 Nan2           0L         01.032.01518.0222         203 Ramy Test 1 Nan2           0L         01.032.01518.0222         203 Ramy Test 1 Nan2           0L         01.032.01518.0222         203 Ramy Test 1 Nan2           0L         01.032.01518.0222         203 Ramy Test 1 Nan2           0L         01.032.01518.0222         203 Ramy Test 1 Nan2           0L         01.032.01518.0222         203 Ramy Test 1 Nan2           0L         01.032.01518.0222         203 Ramy Test 1 Nan2           0L         01.032.01518.0222         203 Ramy Test 1 Nan2           0L         01.032.01518.0222         203 Ramy Test 1 Nan2           0L                                                                                                    | 2      |          |                       |         |           |          |            |     |              |        |       |      |
| 260 Ramya Festi Nanc2           261 Ramya Festi Nanc2           263 Ramya Festi Nanc2           264 Ramya Festi Nanc2           265 Ramya Festi Nanc2           268 Ramya Festi Nanc2           268 Ramya Festi Nanc2                                                                                                    | 0L         01 0122 01518 0222         262 Ramy Tent 1 Nan2           0L         01 0122 01518 0222         262 Ramy Tent 1 Nan2           0L         01 0122 01518 0222         263 Ramy Tent 1 Nan2           0L         01 0122 01518 0222         263 Ramy Tent 1 Nan2           0L         01 0122 01518 0222         263 Ramy Tent 1 Nan2           0L         01 0122 01518 0222         263 Ramy Tent 1 Nan2           0L         01 0122 01518 0222         263 Ramy Tent 1 Nan2           0L         01 0122 01518 0222         263 Ramy Tent 1 Nan2           0L         01 0122 01518 0222         263 Ramy Tent 1 Nan2           0L         01 0122 01518 0222         263 Ramy Tent 1 Nan2           0L         01 0122 01518 0222         263 Ramy Tent 1 Nan2           0L         01 0122 01518 0222         263 Ramy Tent 1 Nan2           0L         01 0120 01518 0222         263 Ramy Tent 1 Nan2           0L         01 0120 01518 0222         263 Ramy Tent 1 Nan2           0L         01 0120 01518 0222         263 Ramy Tent 1 Nan2           0L         01 0120 01518 0222         263 Ramy Tent 1 Nan2           0L         01 0120 01518 0222         263 Ramy Tent 1 Nan2           0L         01 0120 01518 0222         263 Ramy Tent 1 Nan2                                                                                                    | 3      |          |                       |         |           |          |            |     |              |        |       |      |
| 260 Rammy Fest1 Nanc2           263 Rammy Fest1 Nanc2           260 Rammy Fest1 Nanc2           260 Rammy Fest1 Nanc2           261 Rammy Fest1 Nanc2           262 Rammy Fest1 Nanc2           263 Rammy Fest1 Nanc2           263 Rammy Fest1 Nanc2           264 Rammy Fest1 Nanc2           265 Rammy Fest1 Nanc2           266 Rammy Fest1 Nanc2           267 Rammy Fest1 Nanc2           268 Rammy Fest1 Nanc2           268 Rammy Fest1 Nanc2           269 Rammy Fest1 Nanc2           260 Rammy Fest1 Nanc2           263 Rammy Fest1 Nanc2           263 Rammy Fest1 Nanc2           263 Rammy Fest1 Nanc2           263 Rammy Fest1 Nanc2           263 Rammy Fest1 Nanc2           263 Rammy Fest1 Nanc2           263 Rammy Fest1 Nanc2           263 Rammy Fest1 Nanc2           263 Rammy Fest1 Nanc2           263 Rammy Fest1 Nanc2           264 Rammy Fest1 Nanc2           265 Rammy Fest1 Nanc2                                                                                                    | 0L         01 0132 01518 0222         290 Ramya Test 1 Nan2           0L         01 0132 01518 0222         290 Ramya Test 1 Nan2           0L         01 0132 01518 0222         290 Ramya Test 1 Nan2           0L         01 0132 01518 0222         290 Ramya Test 1 Nan2           0L         01 0132 01518 0222         290 Ramya Test 1 Nan2           0L         01 0132 01518 0222         290 Ramya Test 1 Nan2           0L         01 0132 01518 0222         290 Ramya Test 1 Nan2           0L         01 0132 01518 0222         290 Ramya Test 1 Nan2           0L         01 0132 01518 0222         290 Ramya Test 1 Nan2           0L         01 0132 01518 0222         290 Ramya Test 1 Nan2           0L         01 0132 01518 0222         290 Ramya Test 1 Nan2           0L         01 0132 01518 0222         290 Ramya Test 1 Nan2           0L         01 0132 01518 0222         290 Ramya Test 1 Nan2           0L         01 0132 01518 0222         250 Ramya Test 1 Nan2           0L         01 0132 01518 0222         250 Ramya Test 1 Nan2           0L         01 0132 01518 0222         250 Ramya Test 1 Nan2           0L         01 0132 01518 0222         250 Ramya Test 1 Nan2           0L         01 0132 01518 0222         250 Ramya Test 1 Nan2                                                                                                    | 1      |          |                       |         |           |          |            |     |              |        |       |      |
| 263         Example Test1 Nanc2           260         Ramy Set1 Nanc2           260         Ramy Set1 Nanc2           260         Ramy Set1 Nanc2           261         Ramy Set1 Nanc2           262         Ramy Set1 Nanc2           263         Ramy Set1 Nanc2           264         Ramy Set1 Nanc2           265         Ramy Set1 Nanc2           265         Ramy Set1 Nanc2           265         Ramy Set1 Nanc2           265         Ramy Set1 Nanc2           265         Ramy Set1 Nanc2           265         Ramy Set1 Nanc2           268         Ramy Set1 Nanc2           268         Ramy Set1 Nanc2           268         Ramy Set1 Nanc2           268         Ramy Set1 Nanc2           268         Ramy Set1 Nanc2           268         Ramy Set1 Nanc2           268         Ramy Set1 Nanc2           268         Ramy Set1 Nanc2           268         Ramy Set1 Nanc2           268         Ramy Set1 Nanc2                                                                                                    | Cu.         01 032 01518 0222         2926 [Earmy Entit] Nan2           Cu.         01 032 01518 0222         2026 Ramy Entit Nan2           Cu.         01 032 01518 0222         2026 Ramy Entit Nan2 <tr< td=""><td>5</td><td></td><td></td><td></td><td></td><td></td><td></td><td></td><td></td><td></td><td></td><td></td></tr<>                                                                                                    | 5      |          |                       |         |           |          |            |     |              |        |       |      |
| 201         Ramya Fest 1 Nanc2           205         Ramya Fest 1 Nanc2           206         Ramya Fest 1 Nanc2           205         Ramya Fest 1 Nanc2           205         Ramya Fest 1 Nanc2           205         Ramya Fest 1 Nanc2           206         Ramya Fest 1 Nanc2           207         Ramya Fest 1 Nanc2           208         Ramya Fest 1 Nanc2           208         Ramya Fest 1 Nanc2           208         Ramya Fest 1 Nanc2           208         Ramya Fest 1 Nanc2           208         Ramya Fest 1 Nanc2           208         Ramya Fest 1 Nanc2           208         Ramya Fest 1 Nanc2           208         Ramya Fest 1 Nanc2           209         Ramya Fest 1 Nanc2           208         Ramya Fest 1 Nanc2           208         Ramya Fest 1 Nanc2           208         Ramya Fest 1 Nanc2                                                                                                    | 0L         01 0132 01518 0222         202 Ramy Text1 Nan2           0L         01 0132 01518 0222         202 Ramy Text1 Nan2           0L         01 0132 01518 0222         202 Ramy Text1 Nan2           0L         01 0132 01518 0222         202 Ramy Text1 Nan2           0L         01 0132 01518 0222         203 Ramy Text1 Nan2           0L         01 0132 01518 0222         203 Ramy Text1 Nan2           0L         01 0132 01518 0222         203 Ramy Text1 Nan2           0L         01 0132 01518 0222         203 Ramy Text1 Nan2           0L         01 0132 01518 0222         203 Ramy Text1 Nan2           0L         01 0132 01518 0222         203 Ramy Text1 Nan2           0L         01 0132 01518 0222         203 Ramy Text1 Nan2           0L         01 0132 01518 0222         203 Ramy Text1 Nan2           0L         01 0132 01518 0222         203 Ramy Text1 Nan2           0L         01 0132 01518 0222         203 Ramy Text1 Nan2           0L         01 0132 01518 0222         203 Ramy Text1 Nan2           0L         01 0132 01518 0222         203 Ramy Text1 Nan2           0L         01 0132 01518 0222         203 Ramy Text1 Nan2           0L         01 0132 01518 0222         203 Ramy Text1 Nan2           0L                                                                                                    | 5      |          |                       |         |           |          |            |     |              |        |       |      |
| 263 Ramya Fest1 Nanc2         263 Ramya Fest1 Nanc2           263 Ramya Fest1 Nanc2         263 Ramya Fest1 Nanc2           263 Ramya Fest1 Nanc2         263 Ramya Fest1 Nanc2           263 Ramya Fest1 Nanc2         263 Ramya Fest1 Nanc2           263 Ramya Fest1 Nanc2         263 Ramya Fest1 Nanc2           263 Ramya Fest1 Nanc2         263 Ramya Fest1 Nanc2           263 Ramya Fest1 Nanc2         263 Ramya Fest1 Nanc2           263 Ramya Fest1 Nanc2         263 Ramya Fest1 Nanc2           263 Ramya Fest1 Nanc2         263 Ramya Fest1 Nanc2           263 Ramya Fest1 Nanc2         263 Ramya Fest1 Nanc2           263 Ramya Fest1 Nanc2         263 Ramya Fest1 Nanc2           263 Ramya Fest1 Nanc2         263 Ramya Fest1 Nanc2           263 Ramya Fest1 Nanc2         263 Ramya Fest1 Nanc2                                                                                                    | GL         01.032.01518.0222         263.Ramya Tenti Nan2           GL         01.032.01518.0222         263.Ramya Tenti Nan2           GL                                                                                                    |        |          |                       |         |           |          |            |     |              |        |       |      |
| 260 Ramya Festi Nanc2           261 Ramya Festi Nanc2           262 Ramya Festi Nanc2           263 Ramya Festi Nanc2           265 Ramya Festi Nanc2           265 Ramya Festi Nanc2           268 Ramya Festi Nanc2           268 Ramya Festi Nanc2           268 Ramya Festi Nanc2           269 Ramya Festi Nanc2           260 Ramya Festi Nanc2           260 Ramya Festi Nanc2           263 Ramya Festi Nanc2           263 Ramya Festi Nanc2           263 Ramya Festi Nanc2           263 Ramya Festi Nanc2           263 Ramya Festi Nanc2           264 Ramya Festi Nanc2           265 Ramya Festi Nanc2           266 Ramya Festi Nanc2           267 Ramya Festi Nanc2           268 Ramya Festi Nanc2                                                                                                    | 0L         01 0122 01518 0222         205 Ramy Tent 1 Nan2           0L         01 0122 01518 0222         205 Ramy Tent 1 Nan2           0L         01 0122 01518 0222         205 Ramy Tent 1 Nan2           0L         01 0122 01518 0222         205 Ramy Tent 1 Nan2           0L         01 0122 01518 0222         205 Ramy Tent 1 Nan2           0L         01 0122 01518 0222         205 Ramy Tent 1 Nan2           0L         01 0122 01518 0222         205 Ramy Tent 1 Nan2           0L         01 0122 01518 0222         205 Ramy Tent 1 Nan2           0L         01 0122 01518 0222         205 Ramy Tent 1 Nan2           0L         01 0122 01518 0222         205 Ramy Tent 1 Nan2           0L         01 0122 01518 0222         205 Ramy Tent 1 Nan2           0L         01 0122 01518 0222         205 Ramy Tent 1 Nan2           0L         01 012 01518 0222         205 Ramy Tent 1 Nan2           0L         01 012 01518 0222         205 Ramy Tent 1 Nan2           0L         01 012 01518 0222         205 Ramy Tent 1 Nan2           0L         01 012 01518 0222         205 Ramy Tent 1 Nan2           0L         01 012 01518 0222         205 Ramy Tent 1 Nan2           0L         01 012 01518 0222         205 Ramy Tent 1 Nan2                                                                                                    | 3      |          |                       | 203     | Ramya Tes | 11 Narr2 |            |     |              |        |       |      |
| 260 Ramya Festi Nanc2           261 Ramya Festi Nanc2           263 Ramya Festi Nanc2           264 Ramya Festi Nanc2           265 Ramya Festi Nanc2           265 Ramya Festi Nanc2           265 Ramya Festi Nanc2           265 Ramya Festi Nanc2           265 Ramya Festi Nanc2           265 Ramya Festi Nanc2           265 Ramya Festi Nanc2           268 Ramya Festi Nanc2           268 Ramya Festi Nanc2           268 Ramya Festi Nanc2           268 Ramya Festi Nanc2           268 Ramya Festi Nanc2           268 Ramya Festi Nanc2                                                                                                    | QL         01.032.01518.0222         260.Ramya Tenti Nanz           QL         01.032.01518.0222         260.Ramya Tenti Nanz           QL         01.032.01518.0222         260.Ramya Tenti Nanz           QL         01.032.01518.0222         260.Ramya Tenti Nanz           QL         01.032.01518.0222         260.Ramya Tenti Nanz           QL         01.032.01518.0222         260.Ramya Tenti Nanz           QL         01.032.01518.0222         250.Ramya Tenti Nanz           QL         01.032.01518.0222         250.Ramya Tenti Nanz           QL         01.032.01518.0222         250.Ramya Tenti Nanz           QL         01.032.01518.0222         250.Ramya Tenti Nanz           QL         01.032.01518.0222         250.Ramya Tenti Nanz           QL         01.032.01518.0222         250.Ramya Tenti Nanz           QL         01.032.01518.0222         250.Ramya Tenti Nanz           QL         01.032.01518.0222         250.Ramya Tenti Nanz           QL         01.032.01518.0222         250.Ramya Tenti Nanz           QL         01.032.01518.0222         250.Ramya Tenti Nanz           QL         01.032.01518.0222         734.Ramya Tenti Nanz                                                                                                    | ,<br>) |          |                       |         |           |          |            |     |              |        |       |      |
| 265 Ramya Fest 1 Nan2           267 Ramya Fest 1 Nan2           268 Ramya Fest 1 Nan2           268 Ramya Fest 1 Nan2                                                                                                    | QL         01 032 01518 0222         268 Ramy Breath Nan2           QL         01 032 01518 0222         268 Ramy Breath Nan2           QL         01 032 01518 0222         258 Ramy Breath Nan2           QL         01 032 01518 0222         258 Ramy Breath Nan2           QL                                                                                                    |        |          |                       |         |           |          |            |     |              |        |       |      |
| 200 Ramya Fest1 Nan2           201 Ramya Fest1 Nan2           202 Ramya Fest1 Nan2           203 Ramya Fest1 Nan2           204 Ramya Fest1 Nan2           205 Ramya Fest1 Nan2           205 Ramya Fest1 Nan2           205 Ramya Fest1 Nan2           205 Ramya Fest1 Nan2           205 Ramya Fest1 Nan2           205 Ramya Fest1 Nan2           207 Ramya Fest1 Nan2           208 Ramya Fest1 Nan2                                                                                                    | QL         01.032.01518.0222         208.Ramya Tenti Nanz           QL         01.032.01518.0222         208.Ramya Tenti Nanz                                                                                                    |        |          |                       |         |           |          |            |     |              |        |       |      |
| 260 Ramya Fest1 Nan2         260 Ramya Fest1 Nan2           260 Ramya Fest1 Nan2         260 Ramya Fest1 Nan2           260 Ramya Fest1 Nan2         260 Ramya Fest1 Nan2           260 Ramya Fest1 Nan2         260 Ramya Fest1 Nan2           260 Ramya Fest1 Nan2         260 Ramya Fest1 Nan2           260 Ramya Fest1 Nan2         260 Ramya Fest1 Nan2           260 Ramya Fest1 Nan2         260 Ramya Fest1 Nan2           260 Ramya Fest1 Nan2         260 Ramya Fest1 Nan2           261 Ramya Fest1 Nan2         260 Ramya Fest1 Nan2                                                                                                    | OL         01.032.01518.0222         268 Ramya Text1 Nan2           OL         01.032.01518.0222         268 Ramya Text1 Nan2           OL         01.032.01518.0222         268 Ramya Text1 Nan2           OL         01.032.01518.0222         268 Ramya Text1 Nan2           OL         01.032.01518.0222         268 Ramya Text1 Nan2           OL         01.032.01518.0222         268 Ramya Text1 Nan2           OL         01.032.01518.0222         268 Ramya Text1 Nan2           OL         01.032.01518.0222         268 Ramya Text1 Nan2           OL         01.032.01518.0222         268 Ramya Text1 Nan2           OL         01.032.01518.0222         268 Ramya Text1 Nan2           OL         01.032.01518.0222         268 Ramya Text1 Nan2           OL         01.032.01518.0222         268 Ramya Text1 Nan2           OL         01.032.01518.0222         268 Ramya Text1 Nan2           OL         01.032.01518.0222         273 Ramya Text1 Nan2           OL         01.032.01518.0222         273 Ramya Text1 Nan2           OL         01.032.01518.0222         273 Ramya Text1 Nan2                                                                                                    | ï      |          |                       |         |           |          |            |     |              |        |       |      |
| 260 Ramya Fest 1 Marc2<br>260 Ramya Fest 1 Marc2<br>260 Ramya Fest 1 Marc2<br>260 Ramya Fest 1 Marc2<br>260 Ramya Fest 1 Marc2<br>260 Ramya Fest 1 Marc2<br>260 Ramya Fest 1 Marc2<br>2734 Ramya Fest 1 Marc2                                                                                                    | QL         01 032 01518 0222         268 Ramya Test1 Nan2           QL         01 032 01518 0222         258 Ramya Test1 Nan2           QL         01 032 01518 0222         268 Ramya Test1 Nan2           QL         01 032 01518 0222         268 Ramya Test1 Nan2           QL         01 032 01518 0222         258 Ramya Test1 Nan2           QL         01 032 01518 0222         258 Ramya Test1 Nan2           QL         01 032 01518 0222         258 Ramya Test1 Nan2           QL         01 032 01518 0222         258 Ramya Test1 Nan2           QL         01 032 01518 0222         258 Ramya Test1 Nan2           QL         01 032 01518 0222         734 Ramya Test1 Nan2           QL         01 032 01518 0222         734 Ramya Test1 Nan2                                                                                                    |        |          |                       |         |           |          |            |     |              |        |       |      |
| 263 Ramya Test 1 Narc2         .           263 Ramya Test 1 Narc2         .           263 Ramya Test 1 Narc2         .           263 Ramya Test 1 Narc2         .           263 Ramya Test 1 Narc2         .           263 Ramya Test 1 Narc2         .           263 Ramya Test 1 Narc2         .           263 Ramya Test 1 Narc2         .           263 Ramya Test 1 Narc2         .                                                                                                    | CL         01 032 01518 0202         268 Ramya Test1 Nan2           CL         01 032 01518 0202         263 Ramya Test1 Nan2           CL         01 032 01518 0202         263 Ramya Test1 Nan2           CL         01 032 01518 0202         263 Ramya Test1 Nan2           CL         01 032 01518 0202         263 Ramya Test1 Nan2           CL         01 032 01518 0202         263 Ramya Test1 Nan2           CL         01 032 01518 0202         263 Ramya Test1 Nan2           CL         01 032 01518 0202         263 Ramya Test1 Nan2           CL         01 032 01518 0202         263 Ramya Test1 Nan2                                                                                                    |        | GL       | 01.032.01518.2022     | 263     | Ramya Tes | t1 Narr2 |            |     |              |        |       |      |
| 263 Ramya Testi Nan?         263 Ramya Testi Nan?           263 Ramya Testi Nan?         263 Ramya Testi Nan?           263 Ramya Testi Nan?         263 Ramya Testi Nan?           743 Ramya Testi Nan?                                                                                                    | OL         01.032.01518.0222         263 Ramya Text1 Nan2           OL         01.032.01518.0222         253 Ramya Text1 Nan2           OL         01.032.01518.0222         263 Ramya Text1 Nan2           OL         01.032.01518.0222         263 Ramya Text1 Nan2           OL         01.032.01518.0222         263 Ramya Text1 Nan2           OL         01.032.01518.0222         263 Ramya Text1 Nan2           OL         01.032.01518.0222         7343 Ramya Text1 Nan2                                                                                                    |        |          |                       |         |           |          |            |     |              |        |       |      |
| 263 Ramya Test1 Nan?<br>263 Ramya Test1 Nan?<br>263 Ramya Test1 Nan?<br>263 Ramya Test1 Nan?<br>.7434 Ramya Test1 Nan?                                                                                                    | GL         01.032.015f8.0202         2658 Ramya Teet1         Nam2           GL         01.032.015f8.0202         2658 Ramya Teet1         Nam2           GL         01.032.015f8.0202         2658 Ramya Teet1         Nam2           GL         01.032.015f8.0202         2658 Ramya Teet1         Nam2           GL         01.032.015f8.0202         2658 Ramya Teet1         Nam2           GL         01.032.015f8.0202         7343 Ramya Teet1         Nam2                                                                                                    |        |          |                       |         |           |          |            |     |              |        |       |      |
| 263 Ramya Test1 Nan2 .<br>263 Ramya Test1 Nan2 .<br>263 Ramya Test1 Nan2 .<br>-7343 Ramya Test1 Nan2 .                                                                                                    | GL         01 032 01518 2022         263 Ramya Test1         Nan2         .           GL         01 032 01518 2022         263 Ramya Test1         Nan2         .           GL         01 032 01518 2022         263 Ramya Test1         Nan2         .           GL         01 032 01518 2022         263 Ramya Test1         Nan2         .           GL         01 032 01518 2022         -7434 Ramya Test1         Nan2         .                                                                                                    | ł      |          |                       |         |           |          |            |     |              |        |       |      |
| 263 Ramya Test1 Narr2<br>263 Ramya Test1 Narr2<br>-7343 Ramya Test1 Narr2                                                                                                    | GL 01.032.01518.2022 263.Ramya Test1 Nan2<br>GL 01.032.01518.2022 263.Ramya Test1 Nan2<br>GL 01.032.01518.2022 -7343.Ramya Test1 Nan2                                                                                                    | 1      |          |                       |         |           |          |            |     |              |        |       |      |
| 263 Ramya Test1 Nan2 .<br>-7343 Ramya Test1 Nan2 .                                                                                                    | GL         01.032.01518.2022         263 Ramya Test1         Nan2         .           GL         01.032.01518.2022         -7343 Ramya Test1         Nan2         .                                                                                                    | )      |          |                       |         |           |          |            |     |              |        |       |      |
| -7343 Ramya Test1 Narr2                                                                                                    | GL 01.032.01518.2022 -7343 Ramya Test1 Narr2 .                                                                                                    |        |          |                       |         |           |          |            |     |              |        |       |      |
|                                                                                                    |                                                                                                    | 2      |          |                       |         |           |          |            |     |              |        |       |      |
| 0                                                                                                    |                                                                                                    | 3      |          |                       | -7343   | Ramya Tes |          |            |     |              |        |       |      |

4. In the GL Entry  $\rightarrow$  for example click on the 'General Journal (GLJN).

| ٦                 |                                                                |                                                        |      |                                |          |                    |                  |              |  |  |  |          |  |            |                 |          |
|-------------------|----------------------------------------------------------------|--------------------------------------------------------|------|--------------------------------|----------|--------------------|------------------|--------------|--|--|--|----------|--|------------|-----------------|----------|
| File              | e                                                              | Edit View Tools Actions Window                         | н    | lelp                           |          |                    |                  |              |  |  |  |          |  |            |                 |          |
| 1                 | 8                                                              | My Workplaces 🧬 My Reports and Files 🛛 🔱               | Anno | ouncements 🛛 🔂 R               | eminders | Preferences        |                  |              |  |  |  |          |  |            |                 |          |
|                   | ſ                                                              | Home Project Maint GL Chart GL I                       | Entr | y GL Enquiry                   | EIE Enq  | uiry Reports Mor   | e My Workflow Re | search Dasht |  |  |  |          |  |            |                 |          |
| Dra Dra           | Entry (F1GLB015) 🕢 help 🕞 forward - 📑 close 🗦 clear 🇭 retrieve |                                                        |      |                                |          |                    |                  |              |  |  |  |          |  |            |                 |          |
| Drag and Analyse  |                                                                | New                                                    |      | GL Docum                       | ent Fi   | les                |                  |              |  |  |  |          |  |            |                 |          |
| nalyse            |                                                                | Create a new Document File using the following Format: | :    | Select a Document File to open |          |                    |                  |              |  |  |  |          |  |            |                 |          |
| <b>Favourites</b> |                                                                | General Journal (GLJN<br>AP Tax Journal (APTAXJRN)     |      | 💓 Search:                      |          |                    |                  | Retrieve     |  |  |  |          |  |            |                 |          |
| avo               |                                                                | Dim More                                               |      | Document File                  |          | Document File Date | Description      | Created B    |  |  |  |          |  |            |                 |          |
| urite             |                                                                |                                                        |      | 00325537                       |          | 17/07/2018         | General Journal  | YADA0024     |  |  |  |          |  |            |                 |          |
|                   |                                                                | Links to other Functions 🛞                             |      |                                |          |                    |                  |              |  |  |  | 00325538 |  | 17/07/2018 | General Journal | YADA0024 |
| Q                 |                                                                | Document File Summary Report                           |      | 00325539                       |          | 17/07/2018         | General Journal  | YADA0024     |  |  |  |          |  |            |                 |          |
| Search            |                                                                | 🔚 Summary Document File Edit List                      |      | 00325560                       |          | 26/07/2018         | General Journal  | PAYN002:     |  |  |  |          |  |            |                 |          |
| rch               |                                                                | Detailed Document File Edit List                       |      | 00325566                       |          | 30/07/2018         | General Journal  | YADA0024     |  |  |  |          |  |            |                 |          |
| 1                 |                                                                |                                                        |      | 00325567                       |          | 30/07/2018         | General Journal  | YADA0024     |  |  |  |          |  |            |                 |          |
| M                 |                                                                | Sournal Print                                          |      | 00325568                       |          | 30/07/2018         | General Journal  | YADA0024     |  |  |  |          |  |            |                 |          |
| yPe               |                                                                |                                                        |      | 00325570                       |          | 30/07/2018         | General Journal  | YADA0024     |  |  |  |          |  |            |                 |          |
| 🍇 My Person.      |                                                                |                                                        |      | 00325571                       |          | 30/07/2018         | General Journal  | YADA0024     |  |  |  |          |  |            |                 |          |

5. Below screen would appear once performed the above step -

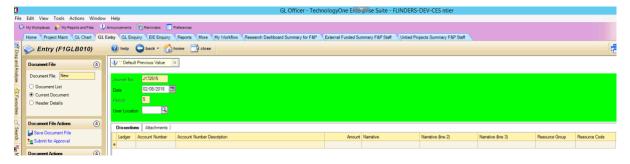

6. Now copy the selected area as shown in the below snapshot-

| A5 | 5      | - : 🗙 🗸 fs            | GL     |             |                    |                    |
|----|--------|-----------------------|--------|-------------|--------------------|--------------------|
|    | Α      | В                     | С      | D           | E                  | F                  |
| 1  | Docume | ent File (Entry) (F1G | LB010) |             |                    |                    |
| 2  |        |                       |        |             |                    |                    |
| 3  |        |                       |        |             |                    |                    |
| 4  | Ledger | Account Number        | Amount | Narrative   | Narrative (line 2) | Narrative (line 3) |
| 5  | GL     | 01.032.01518.2022     | 257    | Ramya Test1 | Narr2              |                    |
| 6  | GL     | 01.032.01518.2022     | 258    | Ramya Test1 | Narr2              |                    |
| 7  | GL     | 01.032.01518.2022     | 259    | Ramya Test1 | Narr2              |                    |
| 8  | GL     | 01.032.01518.2022     | 260    | Ramya Test1 | Narr2              |                    |
| 9  | GL     | 01.032.01518.2022     | 261    | Ramya Test1 | Narr2              |                    |
| 10 | GL     | 01.032.01518.2022     | 262    | Ramya Test1 | Narr2              |                    |
| 11 | GL     | 01.032.01518.2022     | 263    | Ramya Test1 | Narr2              |                    |
| 12 | GL     | 01.032.01518.2022     | 263    | Ramya Test1 | Narr2              |                    |
| 13 | GL     | 01.032.01518.2022     | 263    | Ramya Test1 | Narr2              |                    |
| 14 | GL     | 01.032.01518.2022     | 263    | Ramya Test1 | Narr2              |                    |
| 15 | GL     | 01.032.01518.2022     | 263    | Ramya Test1 | Narr2              |                    |
| 16 | GL     | 01.032.01518.2022     | 263    | Ramya Test1 | Narr2              |                    |
| 17 | GL     | 01.032.01518.2022     | 263    | Ramya Test1 | Narr2              |                    |
| 18 | GL     | 01.032.01518.2022     | 263    | Ramya Test1 | Narr2              |                    |
| 19 | GL     | 01.032.01518.2022     | 263    | Ramya Test1 | Narr2              |                    |
| 20 | GL     | 01.032.01518.2022     | 263    | Ramya Test1 | Narr2              |                    |
| 21 | GL     | 01.032.01518.2022     | 263    | Ramya Test1 | Narr2              |                    |
| 22 | GL     | 01.032.01518.2022     | 263    | Ramya Test1 | Narr2              |                    |
| 23 | GL     | 01.032.01518.2022     | 263    | Ramya Test1 | Narr2              |                    |
| 24 | GL     | 01.032.01518.2022     | 263    | Ramya Test1 | Narr2              |                    |
| 25 | GL     | 01.032.01518.2022     | 263    | Ramya Test1 | Narr2              |                    |
| 26 | GL     | 01.032.01518.2022     | 263    | Ramya Test1 | Narr2              |                    |
| 27 | GL     | 01.032.01518.2022     | 263    | Ramya Test1 | Narr2              |                    |
| 28 | GL     | 01.032.01518.2022     | 263    | Ramya Test1 | Narr2              |                    |
| 29 | GL     | 01.032.01518.2022     | 263    | Ramya Test1 | Narr2              |                    |
| 30 | GL     | 01.032.01518.2022     | 263    | Ramya Test1 | Narr2              |                    |
| 31 | GL     | 01.032.01518.2022     | 263    | Ramya Test1 | Narr2              |                    |
| 32 | GL     | 01.032.01518.2022     | 263    | Ramya Test1 | Narr2              |                    |
| 33 | GL     | 01.032.01518.2022     | -7343  | Ramya Test1 | Narr2              |                    |
| 34 |        |                       | 0      |             |                    |                    |

7. Paste this in the clipboard of TechnologyOne -

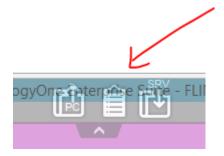

| ÷              | Clear To IME To clip Close                                                                       |   |                |
|----------------|--------------------------------------------------------------------------------------------------|---|----------------|
| Delete         | Enter Space None                                                                                 |   |                |
| GL<br>GL<br>GL | 01.032.01518.2022 257<br>01.032.01518.2022 258<br>01.032.01518.2022 259<br>01.032.01518.2022 260 |   | Ri<br>Ri<br>Ri |
| 4              |                                                                                                  | Þ | 1              |

Once pasted in the clipboard then click on close to close the clipboard window.

8. Then highlight the first cell on the ledger (which is a starting point for copy / paste). Now click on edit to 'paste special' the data in the Journal.

|            | 1                                                                                                    |      |                          |          |          |          |            | GL Officer - TechnologyOne En                                                                   | erp  |  |  |  |  |
|------------|----------------------------------------------------------------------------------------------------|------|--------------------------|----------|----------|----------|------------|-------------------------------------------------------------------------------------------------|------|--|--|--|--|
|            | File                                                                                                    | Edit | View                     | Tools    | Actions  | Window   | Help       |                                                                                                 |      |  |  |  |  |
|            | 0                                                                                                    |      | Cut                      |          |          |          | Ctrl+X     | nts 😨 Reminders 📃 Preferences                                                                   |      |  |  |  |  |
|            |                                                                                                    |      | Сору                     |          |          | 0        | Ctrl+C     | Enquiry ElE Enquiry Reports More My Workflow Research Dashboard Summary for F&P External Funded | Sumr |  |  |  |  |
|            |                                                                                                    |      | Paste                    |          |          |          | Ctrl+V     |                                                                                                 |      |  |  |  |  |
| 7          |                                                                                                    | ->   | Paste Special Ctrl+Shift |          |          | Ctrl+S   | hift+A     | p 😋 back 🔻 🎧 home 📑 close                                                                       |      |  |  |  |  |
| <u>)</u> . | ag a                                                                                                    |      | Find (On                 | This S   | creen)   |          | Ctrl+F     |                                                                                                 |      |  |  |  |  |
|            | nd A                                                                                                    |      |                          |          |          | <u> </u> |            | eral Journal                                                                                    |      |  |  |  |  |
|            | rag and Analyse                                                                                                    | Do   | cument File              | e: Nev   | v        |          |            | al No. J172515                                                                                  |      |  |  |  |  |
|            | se                                                                                                    |      | Document                 |          |          |          | Journ      |                                                                                                 |      |  |  |  |  |
|            | \$                                                                                                    | -    |                          |          |          |          | Date       | 02/08/2018                                                                                      |      |  |  |  |  |
|            | ☆ Favourites                                                                                                    | -    | Current D                |          | t        |          | Perio      | d 5                                                                                             |      |  |  |  |  |
|            | ouni                                                                                                    | -    | Header De                |          |          |          |            |                                                                                                 |      |  |  |  |  |
|            | es                                                                                                    | 0    | 3 Error                  | 's and V | Varnings |          | User       | Location FUST Q                                                                                 |      |  |  |  |  |
|            | Q                                                                                                    | Doc  | ument Fil                | e Action | 15       | ۲        |            |                                                                                                 |      |  |  |  |  |
|            | Search                                                                                                    |      | ave Docu                 | ment Fi  | le       | 0        | <b>V</b> E | inter Ctrl-L to access picklist 🔀                                                               |      |  |  |  |  |
| ٨          | Irch                                                                                                    |      | Submit for               |          |          | ~        | Le         | dger Account Number Account Number Description Amou                                             | nt N |  |  |  |  |
| 1          |                                                                                                    |      |                          |          |          |          | •          |                                                                                                 | 00   |  |  |  |  |
| <u> </u>   | se la constante da la constante da la constant | Doc  | ument Ac                 | tions    |          | ۲        | *          |                                                                                                 |      |  |  |  |  |

Once pasted the data the following screen would appear.
 <u>Note: -</u> Do not navigate the page or browse any other application while the paste special process is in place.

| Journal No. | J172515                 |              |            |                |                |   |                   |                           |                    |                    |
|-------------|-------------------------|--------------|------------|----------------|----------------|---|-------------------|---------------------------|--------------------|--------------------|
| Date        | 02/08/2018              | ]            |            |                |                |   |                   |                           |                    |                    |
| Period      | 5                       |              |            |                |                |   |                   |                           |                    |                    |
| less Lessi  | on FUST                 |              |            |                |                |   |                   |                           |                    |                    |
| )ser Locati |                         |              |            |                |                |   |                   |                           |                    |                    |
|             |                         |              |            |                |                |   |                   |                           |                    |                    |
| Enter C     | trl-L to access picklis | t 🔀          |            |                |                |   |                   |                           |                    |                    |
| Ledger      | Account Number          | Account Num  | ber Descri | iption         |                |   | Amount            | Narrative                 | Narrative (line 2) | Narrative (line 3) |
| GL          | 01.032.01518.2022       | Flinders Uni | F&PS       | F&PS Operating | Trav dom other |   | 257.00            | Ramya Test1               | Nam2               |                    |
| GL          | 01.032.01518.2022       | Flinders Uni | F&PS       | F&PS Operating | Trav dom other |   | 258.00            | Ramya Test1               | Narr2              |                    |
| GL          | 01.032.01518.2022       | Flinders Uni | F&PS       | F&PS Operating | Trav dom other |   | 259.00            | Ramya Test1               | Narr2              |                    |
| GL          | 01.032.01518.2022       | Flinders Uni | F&PS       | F&PS Operating | Trav dom other |   | TechnologyO       | ne Enterprise Suite       | ×                  |                    |
| •           |                         |              |            |                |                |   | rechnologyO       | ne chierprise suite       |                    |                    |
|             |                         |              |            |                |                | 0 | Paste Special pro | cessing has now completed |                    |                    |
|             |                         |              |            |                |                |   |                   |                           |                    |                    |

## How authorised staff can access and view server folders

To access and view server folders user needs to follow the below steps -

1. Click on the search box and type 'Server Folder Viewer' and enter

| 1                | System       | Admini       | strator -                | ALL - Tecl            | hnology |
|------------------|--------------|--------------|--------------------------|-----------------------|---------|
| <u>F</u> ile     | <u>E</u> dit | <u>V</u> iew | <u>T</u> ools            | <u>A</u> ctions       | Windo   |
| C                | À My Wa      | orkplaces    | 💑 Em                     | ployee Work;          | place ( |
|                  | Home         | Sys          | tem (F                   | inancials             | Suppl   |
| ٦.               | Sear         | ch           |                          |                       | ()      |
| Drag             | server       | folder       |                          |                       |         |
| and              | S            |              |                          | laintenance           | •       |
| Drag and Analyse |              |              | r Folder \<br>r Folder \ | /iewer<br>/iewer_My F | Reports |
| yse              |              |              |                          |                       |         |
| *                |              |              |                          |                       |         |
| Fav              |              |              |                          |                       |         |
| 😽 Favourites     |              |              |                          |                       |         |
|                  |              |              |                          |                       |         |
| 9                |              |              |                          |                       |         |
| Search           |              |              |                          |                       |         |
| 와                |              |              |                          |                       |         |

2. Below are the folders locations which can be located based on the requirement -

| Basware Import | Fraedom Import | Domestic Payment Run | <b>Overseas Payment Run</b> | Fraedom Project Extract | Bank Statement Load | Budget Imports | StarRez Direct Debits |
|----------------|----------------|----------------------|-----------------------------|-------------------------|---------------------|----------------|-----------------------|
| BW_APBFI       | FRAEDOM        | PAY_EFT              | TRAVELEX                    | FRAED_PR                | BANKSTAT            | BUDGET         | STARREZD              |
| BW_APBIN       |                |                      |                             |                         |                     |                |                       |
| BW_APBPI       |                |                      |                             |                         |                     |                |                       |
| BW_EPBIN       |                |                      |                             |                         |                     |                |                       |
| BW_STBIN       |                |                      |                             |                         |                     |                |                       |

3. 'Sub-folder' highlighted in Yellow shows where the file resides.

| My Workplaces 🚵 Employee Workplace 🛉<br>Home System Financials Supply |                                                                                                    |                                                                                                    |                                                                                                    | talls & Upgrades More                                                                                                    |             |                                                                                                    |                                                                                                    |
|-----------------------------------------------------------------------|----------------------------------------------------------------------------------------------------|----------------------------------------------------------------------------------------------------|----------------------------------------------------------------------------------------------------|----------------------------------------------------------------------------------------------------|-------------|----------------------------------------------------------------------------------------------------|----------------------------------------------------------------------------------------------------|
| Explore Interp                                                        | mome dose                                                                                                    | S clear Pretrieve                                                                                                    | 💈 refresh 🔛 views *                                                                                                    |                                                                                                    |             |                                                                                                    |                                                                                                    |
| Actions to Perform                                                    | Server Folder                                                                                                    |                                                                                                    |                                                                                                    |                                                                                                    |             |                                                                                                    |                                                                                                    |
|                                                                       |                                                                                                    | -                                                                                                    |                                                                                                    |                                                                                                    |             |                                                                                                    |                                                                                                    |
| XDelete                                                               | Server Folder Code BA                                                                                                    | ANKSTAT 💁 Bank Stat                                                                                                    | tement Load                                                                                                    |                                                                                                    |             |                                                                                                    |                                                                                                    |
| G Add File                                                            |                                                                                                    |                                                                                                    |                                                                                                    |                                                                                                    |             |                                                                                                    |                                                                                                    |
| Create Folder                                                         | Server Folders                                                                                                    |                                                                                                    |                                                                                                    |                                                                                                    |             |                                                                                                    |                                                                                                    |
| Save As                                                               | P 🕜 help                                                                                                    | S clear D retrieve                                                                                                    |                                                                                                    |                                                                                                    |             |                                                                                                    |                                                                                                    |
|                                                                       | P neip                                                                                                    | S cicar Pretrieve                                                                                                    |                                                                                                    |                                                                                                    |             |                                                                                                    |                                                                                                    |
|                                                                       | On the Full of                                                                                                    |                                                                                                    |                                                                                                    |                                                                                                    |             |                                                                                                    |                                                                                                    |
|                                                                       | Server Folders                                                                                                    |                                                                                                    |                                                                                                    |                                                                                                    |             |                                                                                                    |                                                                                                    |
|                                                                       | Search: BANKST                                                                                                    | TAT                                                                                                    | Retrieve Saved Search                                                                                                    |                                                                                                    |             |                                                                                                    |                                                                                                    |
|                                                                       | Ca ocacit pronot                                                                                                    |                                                                                                    |                                                                                                    |                                                                                                    |             |                                                                                                    |                                                                                                    |
|                                                                       |                                                                                                    |                                                                                                    |                                                                                                    |                                                                                                    |             |                                                                                                    |                                                                                                    |
|                                                                       |                                                                                                    |                                                                                                    |                                                                                                    |                                                                                                    |             |                                                                                                    |                                                                                                    |
|                                                                       |                                                                                                    | e to group by that column                                                                                                    |                                                                                                    |                                                                                                    |             |                                                                                                    |                                                                                                    |
|                                                                       | Svr Rid Code Descripti                                                                                                    | ion                                                                                                    | Narration 1                                                                                                    | Narration 2                                                                                                    | Narration 3 | Sub-Folder                                                                                                    | Path Type                                                                                                    |
|                                                                       | Svr Rd Code Descripti                                                                                                    | lon<br>Initions                                                                                                    |                                                                                                    |                                                                                                    | Narration 3 | \vts\Alert                                                                                                    | Relative to System Di                                                                                                    |
|                                                                       | Svr Rid Code Descripti<br>SALRT Alet Defi<br>SALRT CF Alet Use                                                                                                    | ion<br>initions<br>er Configurations                                                                                                    | This folder stores the configuration                                                                                                    | Narration 2<br>of alerts for users                                                                                                    | Narration 3 | \ts\Alet<br>\AletConfig                                                                                                    | Relative to System Di<br>Relative to Data Direc                                                                                                    |
|                                                                       | Svr Rid Code Descripti<br>SALRT Alert Def<br>SALRT CF Alert Use<br>SALRT US Alerts De                                                                                                    | ion<br>Initions<br>er Configurations<br>efinition User O/R                                                                                                    | This folder stores the configuration<br>User overrides                                                                                                    |                                                                                                    | Narration 3 | Vts/Alert<br>VAlertConfig<br>Vts/Alert                                                                                                    | Relative to System Dir<br>Relative to Data Direc                                                                                                    |
|                                                                       | Svr Rid Code Descripti<br>SALRT Alert Def<br>SALRT CF Alert Use<br>SALRT US Alerts De<br>SAPP BIN DLL Dre                                                                                                    | ion<br>Initions<br>& Configurations<br>efinition User O/R<br>ectory                                                                                                    | This folder stores the configuration<br>User overrides<br>DLL Directory                                                                                                    |                                                                                                    | Narration 3 | VitsVAlert<br>VAlertConfig<br>VitsVAlert<br>VitsVapp_tbVbin                                                                                                    | Relative to System Di<br>Relative to Data Direc<br>Relative to Custom Di                                                                                                    |
|                                                                       | Svr Rd Code Descripti<br>SALRT Alert Defi<br>SALRT CF Alert Use<br>SALRT US Alerts De<br>SALRT US Alerts De<br>SALRT US Alerts De<br>SALRT US Alerts De<br>SALRT Alert Alert Ale                                                                                                    | ion<br>inticons<br>efinition S<br>efinition User O/R<br>ectory<br>vating Audit Reports                                                                                                    | This folder stores the configuration<br>User overrides                                                                                                    |                                                                                                    | Narration 3 | Vts/Alert<br>VAlertConfig<br>Vts/Alert                                                                                                    | Relative to System Di<br>Relative to Data Direc<br>Relative to Custom Di<br>Relative to System Di                                                                                                    |
|                                                                       | Svr Rd Code Descripti<br>SALRT Alert Defi<br>SALRT CF Alert Use<br>SALRT US Alerts De<br>SALRT US Alerts De<br>SALRT US Alerts De<br>SALRT US Alerts De<br>SALRT Alert Alert Ale                                                                                                    | ion<br>Initions<br>& Configurations<br>efinition User O/R<br>ectory                                                                                                    | This folder stores the configuration<br>User overrides<br>DLL Directory                                                                                                    |                                                                                                    | Narration 3 | VitsVAlert<br>VAlertConfig<br>VitsVAlert<br>VitsVapp_tbVbin                                                                                                    | Relative to System Di<br>Relative to Data Direc<br>Relative to Custom Di<br>Relative to System Di<br>Relative to Data Direc                                                                                                    |
|                                                                       | Svr Rid Code Descripti<br>SALRT Alert Defi<br>SALRT CF Alert Use<br>SALRT US Alerts De<br>SAPP BIN DLL Dre<br>SASSET Asset Po<br>SATT Attachme<br>SAUDIT Audt Arc                                                                                                    | ion<br>intions<br>ir Configurations<br>sfinition User 0/R<br>cotory<br>string Audit Reports<br>ent Server Location<br>shive Directory                                                                                                    | This folder stores the configuration<br>User overrides<br>DLL Directory<br>Asset Posting Audit Reports                                                                                                    | of alerts for users                                                                                                    | Narration 3 | VrsvAlert<br>VAlertConfig<br>VrsvAlert<br>VrsvAlert<br>VrsvApp_tb/bin<br>Vhold/xasset                                                                                                    | Relative to System Dir<br>Relative to Data Direc<br>Relative to Custom Dir<br>Relative to System Dir<br>Relative to Data Direc<br>Relative to Data Direc                                                                                                    |
|                                                                       | Svr Rid Code Descripti<br>SALRT Alert Defi<br>SALRT CF Alert Use<br>SALRT US Alerts De<br>SAPP BIN DLL Dre<br>SASSET Asset Po<br>SATT Attachme<br>SAUDIT Audt Arc                                                                                                    | ion<br>initions<br>er Configurations<br>efinition User O/R<br>loctory<br>stiling Audit Reports<br>ent Server Location                                                                                                    | This folder stores the configuration<br>User overrides<br>DLL Directory<br>Asset Posting Audit Reports                                                                                                    | of alerts for users                                                                                                    | Narration 3 | VtsV4ert<br>V4ertConfig<br>VtsV4ert<br>VtsVapp_tbVbin<br>Vhold/xasset<br>Vatlachments                                                                                                    | Relative to System Di<br>Relative to Data Direc<br>Relative to Custom Di<br>Relative to System Di<br>Relative to Data Direc<br>Relative to Data Direc<br>Relative to Data Direc                                                                                                    |
|                                                                       | Svr Rid Code Descripti<br>SALRT Are Defi<br>SALRT LS Are Use<br>SALRT LS Aret Use<br>SAPP BIN DLL Dre<br>SASSET Asset Po<br>SATT Attachme<br>SAUDIT Auth Arc<br>SBILLINS Billing Po<br>SCASHGEN Cash Ge                                                                                                    | intons<br>r Configurations<br>finition User 0/R<br>totory<br>ating Audit Reports<br>ent Server Location<br>three Directory<br>brite Directory<br>ating Audit Reports<br>meration Audit Reports                                                                                                    | The folder stores the configuration<br>User ovenides<br>DLL Directory<br>Asset Posting Audit Reports<br>Location where attachment files will be<br>Billing Posting Audit Reports<br>Cash Generation Audit Reports                                                                                                    | of alerts for users                                                                                                    | Narration 3 | VdsV4led<br>V4letConfig<br>VdsV4let<br>VdsVapp_tb/bbin<br>Vhold/vasset<br>Vatachments<br>Vaude                                                                                                    | Relative to System Dir<br>Relative to Data Direc<br>Relative to Custom Dir<br>Relative to System Dir<br>Relative to Data Direc<br>Relative to Data Direc<br>Relative to Data Direc                                                                                                    |
|                                                                       | Svr Rid Code Descripti<br>SALRT Are Defi<br>SALRT LS Are Use<br>SALRT LS Aret Use<br>SAPP BIN DLL Dre<br>SASSET Asset Po<br>SATT Attachme<br>SAUDIT Auth Arc<br>SBILLINS Billing Po<br>SCASHGEN Cash Ge                                                                                                    | ion<br>initions<br>tr Configurations<br>stinition User O/R<br>cotoy<br>sting Audit Reports<br>ent Server Location<br>three Directory<br>sting Audit Reports                                                                                                    | This folder stores the configuration<br>User overrides<br>DLL Directory<br>Asset Posting Audt Reports<br>Location where attachment files will be<br>Billing Posting Audt Reports                                                                                                    | of alerts for users                                                                                                    | Narration 3 | Vts Wert<br>VetConfig<br>Vts Wert<br>Vts Vet<br>Vts Jep <u>th</u> bin<br>Vhold vasset<br>Vatachments<br>Vadat<br>Vadat                                                                                                    | Relative to System Di<br>Relative to Data Direc<br>Relative to Custom Di<br>Relative to System Di<br>Relative to Data Direc<br>Relative to Data Direc<br>Relative to Data Direc<br>Relative to Data Direc<br>Relative to Data Direc                                                                                                    |
|                                                                       | Svr Rid Code Descripti<br>SALRT CF Alert Def<br>SALRT CF Alert Def<br>SALRT US Alerts De<br>SALRT US Alerts De<br>SALRT US Alerts De<br>SALRT US Alert De<br>SALT Alert Alert Alert<br>SALDIT Audt Arc<br>SBILLING Billing Po<br>SCASHGEN Commission                                                                                                    | intons<br>r Configurations<br>finition User 0/R<br>totory<br>ating Audit Reports<br>ent Server Location<br>three Directory<br>brite Directory<br>ating Audit Reports<br>meration Audit Reports                                                                                                    | The folder stores the configuration<br>User ovenides<br>DLL Directory<br>Asset Posting Audit Reports<br>Location where attachment files will be<br>Billing Posting Audit Reports<br>Cash Generation Audit Reports                                                                                                    | of alerts for users                                                                                                    | Narration 3 | Vas Veet<br>VeetConfig<br>Vas Veet<br>Vat Vept (bible)<br>Vat Veet<br>Vat Veet<br>Vasset<br>Vasset<br>V | Relative to System Di<br>Relative to System Di<br>Relative to Data Direc<br>Relative to System Di<br>Relative to Data Direc<br>Relative to Data Direc<br>Relative to Data Direc<br>Relative to Data Direc<br>Relative to Data Direc<br>Relative to Data Direc                                                                                                    |
|                                                                       | Svr Rd Code Descripti<br>\$42.LRT Allot Del<br>\$42.LRT Allot Del<br>\$42.LRT LS Allot Le<br>\$42.PE EIN DL Dre<br>\$42.SEET Ased Po<br>\$42.LT Ased Po<br>\$42.LT Ased Po<br>\$42.LT Ased Po<br>\$42.LT Ased Po<br>\$42.LT Commission<br>\$2.CASHGEN Cash Ge<br>\$2.COMEXP Commission<br>\$2.RW ALL Commission<br>\$2.RW ALL COMMISSION<br>\$2.RW ALL COMMISSION<br>\$2.RW ALL COMMISSION                                                                                                    | ion<br>Indons<br>& Configurations<br>finition User O/R<br>storg Audt Reports<br>ent Server Location<br>chive Directory<br>asting Audt Reports<br>neration Audt Reports<br>neration Audt Reports                                                                                                    | This folder stores the configuration<br>User overrides<br>DLL Directory<br>Asset Posting Audt Reports<br>Location where attachment files will be<br>Billing Posting Audt Reports<br>Cash Generation Audt Reports<br>Commissions Export Directory in R1                                                                                                    | of alerts for users<br>saved to on a server                                                                                                    | Namation 3  | Vari Veet<br>VelesConfig<br>Vari Vert<br>Vari vapp, jb bin<br>Varid vasset<br>Vatachments<br>Varid vaster<br>Varid vaster<br>Verd vaster<br>Verd vaster<br>Verd vaster                                                                                                    | Relative to System Di<br>Relative to Data Direc<br>Relative to Custom Di<br>Relative to System Di<br>Relative to Data Direc<br>Relative to Data Direc<br>Relative to Data Direc<br>Relative to Data Direc<br>Relative to Data Direc<br>Relative to Data Direc                                                                                                    |
|                                                                       | Svr Rid Code Description<br>\$424ET_CAP_Not Use<br>SALET_CAP_Not Use<br>SALET_US_Rest De<br>SALET_US_Rest Do<br>SALET_Not Rest<br>SALET_Not Rest<br>SALET_Not Rest<br>SALET_Not Rest<br>SALET_Not Rest<br>SALET_NOT<br>SALET_NOT<br>SALET_                                                                                                  | ion<br>interns<br>v Configurations<br>interno User O/R<br>inton User O/R<br>inton, Autor<br>terno, Autor<br>terno, | The folder stores the configuration<br>User oversides<br>DLL Directory<br>Asset Footing Audit Reports<br>Location where attachment files will be<br>Billing Posting Audit Reports<br>Cash Generation Audit Reports<br>Commissions Export Directory in R1<br>Commissions Export Directory in R1                                                                                                    | of elerts for users server to on a server for Finance One Alocations                                                                                                    | Narration 3 | VashRec<br>VenConfig<br>VashVent<br>VashVent<br>VashVaset<br>VashVaset<br>VashVashVaset<br>VashVashVashVaset<br>VashVashVashVashVashVashVashVashVashVash                                                                                                    | Relative to System Di<br>Relative to Data Direc<br>Relative to Custom Di<br>Relative to Custom Di<br>Relative to Data Direc<br>Relative to Data Direc<br>Relative to Data Direc<br>Relative to Data Direc<br>Relative to Data Direc<br>Relative to Data Direc<br>Relative to System Di<br>Relative to System Di                                                                                                    |
|                                                                       | Sur Fiel Code Descripti<br>\$4.121 And to Ed-<br>\$4.121 And to Ed-<br>\$4.121 Color And the<br>\$4.225 And the<br>\$4.255 And the<br>\$4.255 And the<br>\$4.255 And the<br>\$4.255 And the<br>\$4.255 And the<br>\$4.255 And the<br>\$4.255 And the<br>\$4.255 And the<br>\$4.255 And the<br>\$4.255 And the<br>\$5.255 And the<br>\$5.255 An                                                                               | ion<br>Interne<br>Configurations<br>dration User O/R<br>extory<br>et Server Location<br>et Server Location<br>et Server Location<br>et Reports<br>ating Audt Reports<br>ions Export Directory in R1<br>Reports Directory in R1<br>Reports Accounts Psysible                                                                                                    | This folder stores the configuration<br>User overrides<br>DLL Directory<br>Asset Forting Audt Reports<br>Location where attachment files will be<br>Billing Dosting Audt Reports<br>Cammissions Export Directory in R1<br>Caystal Reports Tapped by Tachnology 1<br>Caystal Reports Tapped by Tachnology 1                                                                                                    | of alerts for users<br>seved to on a server<br>for Finance One Allocations<br>for Finance One Accounts Payable                                                                                                    | Namation 3  | Ver View<br>VertConfig<br>Ves Viert<br>Ves Vest<br>Vestormerts<br>Vestormerts<br>Vestormerts<br>Vestorwerts<br>Vestorwerts<br>Vestorwerts<br>Vestorwerts<br>Vestorwerts<br>Vestorwerts<br>Vestorwerts<br>Vestorwerts<br>Vestorwerts<br>Vestorwerts                                                                                                    | Relative to System Dir<br>Relative to Data Direc<br>Relative to Custom Dir<br>Relative to Custom Dir<br>Relative to Data Direc<br>Relative to Data Direc<br>Relative to Data Direc<br>Relative to Data Direc<br>Relative to Data Direc<br>Relative to Data Direc<br>Relative to Data Direc<br>Relative to System Dir<br>Relative to System Dir<br>Relative to System Dir                                                                                                    |
|                                                                       | Sur Rd Code Description<br>\$42,817,102,744,845,104<br>SALRT US Alext Lee<br>SALRT US Alext Lee<br>SALRT US Alext Description<br>SALRT US Alext Description<br>SALRT Alext Alext Alext Alext<br>SALRT Alext Alext Alext Alext<br>SALRT Alext Alext Alext Alext Alext<br>SALRT Alext Alext Alext Alext Alext Alext<br>SALRT Alext Alext Alext Alext Alext Alext Alext<br>SALRT Alext Alext Alext Alext Alext Alext Alext Alext Alext<br>SALRT Alext Alext Alex                                                                                                    | ion<br>Interna<br>Configurations<br>offention User O/R<br>cotory<br>steing Audit Reports<br>ere Server Location<br>Javice Directory<br>and Reports<br>meration Audit Reports<br>meration Audit Reports<br>meration Audit Reports<br>meration Audit Reports<br>meration Audit Reports<br>meration Audit Reports<br>meration Audit Reports<br>meration Audit Reports<br>meration Reports<br>Reports Accounts Psycelle                                                                                                    | The folder stores the configuration<br>User overhels<br>DLL Decidory<br>Asset Posting Audit Reports<br>Location where attachment files will be<br>Billing Posting Audit Reports<br>Cash Generation Audit Reports<br>Commissions Export Directory in R1<br>Caystal Reports Tispeed by Technology 1<br>Caystal Reports Tispeed by Technology 1                                                                                                    | of alerts for users<br>saved to on a server<br>for Finance One Allocations<br>for Finance One Accounts Payable<br>for Finance One Accounts Reservable                                                                                                    | Narration 3 | Vest-Veet<br>VeetConfig<br>Vest-Veet<br>Vest-Veet<br>Vest-VeetSeet<br>Vest-VeetSeet<br>Vest-Vest-VeetSeetSeet<br>Vest-Vest-Vest-Vest-Vest-Vest-Vest-Vest-                                                                                                    | Relative to System Dir<br>Relative to Data Direc<br>Relative to Custom Dir<br>Relative to Custom Dir<br>Relative to Data Direc<br>Relative to Data Direc<br>Relative to Data Direc<br>Relative to Data Direc<br>Relative to Data Direc<br>Relative to Data Direc<br>Relative to System Dir<br>Relative to System Dir<br>Relative to System Dir<br>Relative to System Dir                                                                                                    |
|                                                                       | Sur Rd Code Description<br>\$42,812T CA Alent Use<br>\$44,817T US Alent Use<br>\$42,827T US Alent Use<br>\$42,827 US Alent Use<br>\$42,827 US Alent USA<br>\$42,827 USA<br>\$42,827 USA<br>\$43,827 USA<br>\$43,827 USA<br>\$43,827 USA<br>\$43,827 USA<br>\$43,827 USA<br>\$43,827 USA<br>\$43,827 USA<br>\$43,827 USA<br>\$43,827 USA<br>\$43,827 USA<br>\$43,827 USA<br>\$43,827 USA<br>\$43,827 USA<br>\$43,827 USA<br>\$43,827 USA<br>\$43,827 USA<br>\$43,827 USA<br>\$44,827 USA<br>\$45,827 USA<br>\$45,827 US | ion<br>Interna<br>Configurations<br>diretion (User O/R<br>cotory<br>atting Audt Reports<br>et Server Location<br>et Server Location<br>when Directory<br>atting Audt Reports<br>anone Export Directory in R1<br>Reports Directory in R1<br>Reports Directory in R1<br>Reports Accounts Receivable<br>Reports Accounts Receivable<br>Reports Accounts Receivable<br>Reports Accounts Receivable                                                                                                    | The folder stores the configuration<br>User overhels<br>DLL Decidory<br>Asset Posting Audit Reports<br>Location where attachment files will be<br>Billing Posting Audit Reports<br>Cash Generation Audit Reports<br>Commissions Export Directory in R1<br>Caystal Reports Tispeed by Technology 1<br>Caystal Reports Tispeed by Technology 1                                                                                                    | of alerts for users<br>saved to on a server<br>for Finance One Allocations<br>for Finance One Accounts Payable<br>for Finance One Accounts Reservable                                                                                                    | Narration 3 | Ver Vera<br>Vera Config<br>Vers Vera<br>Vera Vera<br>Vera Vera<br>Vera Vera<br>Vera<br>Vera<br>Vera<br>Vera<br>Vera<br>Vera<br>Vera                                                                                                    | Relative to System Dir<br>Relative to Data Direc<br>Relative to Custom Dir<br>Relative to Custom Dir<br>Relative to Data Direc<br>Relative to Data Direc<br>Relative to Data Direc<br>Relative to Data Direc<br>Relative to Data Direc<br>Relative to Data Direc<br>Relative to System Dir<br>Relative to System Dir<br>Relative to System Dir<br>Relative to System Dir<br>Relative to System Dir<br>Relative to System Dir                                                                                                    |
|                                                                       | Sur Rd Code Description<br>\$42,812.15 Alon to the<br>\$42,812.15 Alon to the<br>\$42,812.15 Alon to the<br>\$42,812.15 Alon to the<br>\$42,825.15 Alon to the<br>\$42,825.15 Alon to the<br>\$43,825.15 Alon to the<br>\$43,825.15 Alon to the<br>\$43,855.15 Alon to the<br>\$43,855.15 Alon to the<br>\$43,855.15 Alon to the<br>\$43,855.15 Alon to the<br>\$43,8                                                                                                    | ion<br>Interna<br>Configurations<br>offerition User O/R<br>citcling<br>using Audit Reports<br>ent Server Location<br>zhrue Directory<br>using Audit Reports<br>ions Export Directory in R1<br>leports Accounts Psychia<br>Reports Accounts Reports<br>Reports Accounts Reports<br>Reports Accounts Reports<br>Reports Accounts Reports<br>Accounts Reports                                                                                                    | The folder stores the configuration<br>User ovendes<br>DLL Directory<br>Asset Posting Audit Reports<br>Location where attachment files will be<br>Billing Posting Audit Reports<br>Cash Generation Audit Reports<br>Commissions Export Directory in R1<br>Coystal Reports Shipped by Technology 1<br>Coystal Reports Shipped by Technology 1<br>Coystal Reports Shipped by Technology 1                                                                                                    | of alers for users<br>saved to on a server<br>for Finance One Alexations<br>for Finance One Accounts Perable<br>for Finance One Accounts Receivable<br>for Finance One Accounts Receivable<br>for Finance One Accounts Receivable                                   | Narration 3 | Ver Vier<br>ViertOnfig<br>Vis Viert<br>Vistapp, (bibn<br>Viold vaset<br>Viold vaset<br>Viold vale at<br>Viold vale at<br>Vio                                                                                                    | Relative to System Dir<br>Relative to Oato Diec<br>Relative to Cutam Dir<br>Relative to Cutam Dir<br>Relative to Data Diec<br>Relative to Data Diec<br>Relative to Data Diec<br>Relative to Data Diec<br>Relative to Data Diec<br>Relative to Data Diec<br>Relative to System Dir<br>Relative to System Dir<br>Relative to System Dir<br>Relative to System Dir<br>Relative to System Dir<br>Relative to System Dir<br>Relative to System Dir                                                                                                    |
|                                                                       | Sur Rd Code Description<br>\$42,457 Code Description<br>\$44,457 LG Alent Use<br>\$44,857 LG Alent Use<br>\$44,857 LG Alent Use<br>\$44,857 LG Alent Use<br>\$44,857 LG Alent Use<br>\$44,157 LG Alent Use<br>\$44,157 LG Alent Use<br>\$44,157 LG Alent Use<br>\$45,157 LG Alent Use<br>\$5,577 LG Alent Use<br>\$5,577 LG Al                                                                                                    | ion<br>Interna<br>Configurations<br>drintion User O/R<br>citoty<br>utting Audu Reports<br>ent Server Location<br>View Directory<br>starting Audu Reports<br>ione Export Directory in R1<br>leports Accounts Reports<br>leports Accounts Revealed<br>leports Accounts Revealed<br>leports Accounts Revealed<br>leports Accounts Revealed<br>leports Accounts Revealed<br>leports Accounts Revealed<br>leports Accounts Revealed<br>leports Billing                                                                                                    | The folder stores the configuration<br>User overnides<br>DLL Dectory<br>Asset Posting Audit Reports<br>Location where attachment files will be<br>Billing Posting Audit Reports<br>Cam Generation Audit Reports<br>Commissions Export Directory in R1<br>Crystal Reports Shipped by Technology 1<br>Crystal Reports Shipped by Technology 1<br>Crystal Reports Shipped by Technology 1<br>Crystal Reports Shipped by Technology 1                                                                                           | of alerts for users<br>seved to on a server<br>for Finance One Alocations<br>for Finance One Accounts Payable<br>for Finance One Accounts Receivable<br>for Finance One Asset System<br>for Finance One Billing<br>for Charges and Billing                          | Narration 3 | Ver Vera<br>VeelConfig<br>Ves Veet<br>Vera voe Solow<br>Ved Veet<br>Ved vaset<br>Ved valates<br>Ved valates<br>Ved                                                                                                    | Peldare to System De<br>Peddreve to Oato Der<br>Peddreve to Oato Der<br>Peddreve to System D<br>Peddreve to Oato Dere<br>Peddreve to Oato Dere<br>Peddreve to Oato Dere<br>Peddreve to Oato Dere<br>Peddreve to Oato Dere<br>Peddreve to Oato Dere<br>Peddreve to System D<br>Peddreve to System D<br>Peddreve to System D<br>Peddreve to System D<br>Peddreve to System D                                                                                                    |
|                                                                       | Sur Rd Code Description<br>\$42,812T Cd Alent Use<br>SALET Alent Use<br>SALET LS Alent Use<br>SALET LS Alent Use<br>SALET LS Alent Use<br>SALET LS Alent Description<br>SALET Alent Alent Alent<br>SALET Alent Alent<br>SALET Alent Alent<br>SALET Alent Alent<br>SALET Alent Alent<br>SALET Alent Alent<br>SALET Alent Alent<br>SALET Alent Alent<br>SALET Alent<br>SALET ALENT<br>SALET ALENT<br>SALET                                                                                                    | on<br>Instons<br>Configurations<br>diretion User ()/R<br>cotory<br>atting Audt Reports<br>ent Server Location<br>Jrive Directory<br>atting Audt Reports<br>inne Eport Directory in R11<br>Algorist Dror Allocation<br>leports Accounts Payable<br>leports Accounts Payable<br>leports Accounts Republe<br>leports Accessing<br>Audt System<br>One Oydal Reports<br>Report Charges and Billing                                                                                                    | This folder stores the configuration<br>User overrides<br>DLL Directory<br>Asset Posting Audit Reports<br>Location where attachment files will be<br>Billing Posting Audit Reports<br>Cash Generation Audit Reports<br>Commissions Export Directory in R1<br>Crystal Reports Shipped by Technology 1<br>Crystal Reports Shipped by Technology 1<br>Crystal Reports Shipped by Technology 1<br>Crystal Reports Shipped by Technology 1<br>Crystal Reports Shipped by Technology 1<br>Crystal Reports Shipped by Technology 1 | of elets for users<br>aaved to on a server<br>for Finance One Alecations<br>for Finance One Accounts Repeated<br>for Finance One Accounts Repeated<br>for Finance One Acset System<br>for Pinance One Billing<br>for Charges and Billing<br>for Charges and Billing | Namaton 3   | Ver View<br>Viert Config<br>Vis Viert<br>Vis lapp, (b bin<br>Viol Vaset<br>Vistormerts<br>Vistormerts<br>Vistor                                                                                                    | Path Type<br>Relative to System Dire<br>Relative to Cataon Dir<br>Relative to Cataon Dir<br>Relative to Catao Dire<br>Relative to Datao Direc<br>Relative to Datao Direc<br>Relative to Datao Direc<br>Relative to Datao Direc<br>Relative to Datao Direc<br>Relative to Datao Direc<br>Relative to Datao Direc<br>Relative to Datao Direc<br>Relative to Datao Direc<br>Relative to Datao Direc<br>Relative to Datao Direc<br>Relative to System Dir<br>Relative to System Dir<br>Relative to System Dir<br>Relative to System Dir<br>Relative to System Dir<br>Relative to System Dir<br>Relative to System Dir<br>Relative to System Dir<br>Relative to System Dir<br>Relative to System Dir<br>Relative to System Dir<br>Relative to System Dir |

4. Folder Location where you can view your file.

| System Administrator - ALL - Tech                                                                                                    | nologyOne Enterprise Suite - Production       | Database direct                  |                                                          |                                                |
|----------------------------------------------------------------------------------------------------|-----------------------------------------------|----------------------------------|----------------------------------------------------------|------------------------------------------------|
| ile Edit View Tools Actions                                                                                                    |                                               | i Database direct                |                                                          |                                                |
| My Workplaces Lemployee Workpla                                                                                                    |                                               | ements 😨 Reminders 📰 Preferences |                                                          |                                                |
|                                                                                                    |                                               |                                  |                                                          |                                                |
| Home System Financials                                                                                                    | Supply Chain Human Resource & Payr            | oll Asset Management Contracts   | Budgeting CPM Installs & Up                              | grades More                                    |
| Actions to Perform Collecte Collecte Co | help 🚮 home 📑 close 🆻                         | clear 🧭 retrieve 💈 refres        | sh 🔛 views 🔻                                             |                                                |
| Actions to Perform                                                                                                    | Server Folder                                 |                                  |                                                          |                                                |
| Delete                                                                                                    | Server Folder Code BANKS                      | TAT 🔍 Bank Statement Load        |                                                          |                                                |
| Add File                                                                                                    |                                               |                                  |                                                          |                                                |
| Create Folder                                                                                                    | Criteria                                      |                                  |                                                          |                                                |
| Create Folder                                                                                                    |                                               | -                                |                                                          |                                                |
| Calific                                                                                                    | Name                                          | Type<br>Folder                   | Size Date Modified<br>1/08/2018 7:59:33 AM               | Date Created<br>14/08/2012 4:06:02 PM          |
|                                                                                                    | Loaded<br>Hold                                | Folder                           |                                                          | 14/08/2012 4:08:02 PM<br>10/12/2015 3:13:06 PM |
|                                                                                                    | 31-7-18.nai.out                               | OUT File                         | 5 KB 1/08/2018 7:59:30 AM                                | 1/08/2018 7:59:29 AM                           |
|                                                                                                    | 30-7-18.nai.out                               | OUT File                         | 3 KB 31/07/2018 9:23:51 AM                               | 31/07/2018 9:23:51 AM                          |
|                                                                                                    | 27-7-18.nai.out                               | OUT File                         | 4 KB 31/07/2018 9:04:07 AM                               | 31/07/2018 9:04:07 AM                          |
|                                                                                                    | 26-7-18.nai.out                               | OUT File                         | 3 KB 31/07/2018 8:52:17 AM                               | 31/07/2018 8:52:17 AM                          |
|                                                                                                    | 25-7-18.nai.out                               | OUT File                         | 3 KB 31/07/2018 8:43:16 AM                               | 31/07/2018 8:43:16 AM                          |
|                                                                                                    | 24-7-18.nai.out                               | OUT File                         | 3 KB 31/07/2018 8:28:32 AM                               | 31/07/2018 8:28:32 AM                          |
|                                                                                                    | 23-7-18.nai.out                               | OUT File                         | 4 KB 31/07/2018 8:13:00 AM                               |                                                |
|                                                                                                    | 20-7-18.nai.out                               | OUT File                         | 6 KB 31/07/2018 7:57:28 AM                               |                                                |
|                                                                                                    | 19-7-18.nai.out                               | OUT File                         | 5 KB 31/07/2018 7:45:17 AM                               |                                                |
|                                                                                                    | 18-7-18.nai.out                               | OUT File<br>OUT File             | 3 KB 31/07/2018 7:34:24 AM<br>4 KB 31/07/2018 7:23:14 AM | 31/07/2018 7:34:24 AM<br>31/07/2018 7:23:14 AM |
|                                                                                                    | 17-7-18.nai.out                               | OUT File                         | 4 KB 31/07/2018 7:23:14 AM<br>3 KB 31/07/2018 7:16:44 AM | 31/07/2018 7:23:14 AM<br>31/07/2018 7:16:44 AM |
|                                                                                                    | <u>16-7-18.nai.out</u><br>13-7-18.nai.out.out | OUT File                         | 0 KB 31/07/2018 7:16:44 AM                               |                                                |
|                                                                                                    | 12-7-18.nai.out                               | OUT File                         | 3 KB 30/07/2018 5:18:09 PM                               | 30/07/2018 5:18:09 PM                          |
|                                                                                                    | 11 7 10 milliout                              |                                  | 2 L/D 20/07/2010 5.00.001 M                              |                                                |

## How authorised staff can open, edit and save XLOne reports

- 1. Search for Server Folder Viewer in the TechOne Search
- In the Search enter **\$EXCL\_US** and click on Retrieve
   a. Select \$EXCL\_US

| ß                     | Server Folders (TBPCK012) |                     |               |             |             |   |  |  |  |  |  |
|-----------------------|---------------------------|---------------------|---------------|-------------|-------------|---|--|--|--|--|--|
| 👂 🕜 he                | lp 📑 clear                | pretrieve           |               |             |             |   |  |  |  |  |  |
| Server Folders        |                           |                     |               |             |             |   |  |  |  |  |  |
| Search: SE            | Search: SExcl_US          |                     |               |             |             |   |  |  |  |  |  |
| Drag a column heade   | er here to group by       | that column         |               |             |             |   |  |  |  |  |  |
| Svr Fld Code Des      | scription Na              | mation 1            |               | Narration 2 | Narration 3 |   |  |  |  |  |  |
| I <u>SEXCL US</u> Exc | el Sheets Usr Exc         | cel Spreadsheets as | s modified by | the users   |             | × |  |  |  |  |  |

- 3. Below screen will appear.
  - a. Now select the file which you want to open
  - b. Click on Local Sync (you can find this in your left window pane Under actions to perform)
  - c. Now go to Search (you can find this in your left window pane), type XLONE REPORTING as search criteria (screenshot below)
  - d. Double click on XLONE REPORTING

| My Workplaces 🧬 My Reports and Files | Announcements 🐻 Reminders 🚺 Pref         | erences                 |                                                |                                                |
|--------------------------------------|------------------------------------------|-------------------------|------------------------------------------------|------------------------------------------------|
| Home Project Maint GL Chart GL       | Entry GL Enquiry ElE Enquiry R           | eports More My Workflow | Research Dashboard Summary for F               | &P External Funded Su                          |
|                                      |                                          |                         |                                                | _                                              |
| > Explore (TBDIR130)                 | 🕜 help 🕒 back 👻 🏠 t                      | iome 📑 close 🍠 clea     | ar 🧭 retrieve 💈 refresh                        | views *                                        |
| Actions to Perform                   | Server Folder                            |                         |                                                |                                                |
|                                      |                                          |                         |                                                |                                                |
| × Delete                             | Server Folder Code                       | Since Sheets Usr        |                                                |                                                |
| Add File                             |                                          |                         |                                                |                                                |
| Create Folder                        | Criteria                                 |                         |                                                |                                                |
| (🖉 Save As                           | Name                                     | Туре                    | Size Date Modified                             | Date Created                                   |
| C Local Sync                         |                                          | Folder                  |                                                | 09/01/2018 2:33:16 PM                          |
| Move/Copy Files                      | 2012                                     | Folder                  | 09/01/2018 2:37:31 PM                          | 09/01/2018 2:33:16 PM                          |
| a movercopy rines                    | B&P reports                              | Folder                  |                                                |                                                |
| Available Installations (\$)         | Budget Pack reports                      | Folder                  | 09/01/2018 2:38:01 PM<br>09/01/2018 2:38:15 PM | 09/01/2018 2:37:59 PM<br>09/01/2018 2:38:01 PM |
|                                      | Budget reports                           | Folder                  |                                                | 09/01/2018 2:38:01 PM<br>09/01/2018 2:38:19 PM |
| Current:" CES Y                      | Carlo                                    |                         | 09/01/2018 2:38:19 PM                          |                                                |
|                                      | CFO Dashboard                            | Folder                  | 09/01/2018 2:38:22 PM                          | 09/01/2018 2:38:19 PM                          |
|                                      | College Dashboard                        | Folder                  | 09/01/2018 2:38:25 PM                          | 09/01/2018 2:38:23 PM                          |
|                                      | College Reports                          | Folder                  | 09/01/2018 2:38:32 PM                          | 09/01/2018 2:38:25 PM                          |
|                                      | Corporate Budget Reports                 | Folder                  | 09/01/2018 2:38:54 PM                          | 09/01/2018 2:38:35 PM                          |
|                                      | Cross Tab reports Scott Gimour           | Folder                  | 09/01/2018 2:39:08 PM                          | 09/01/2018 2:38:55 PM                          |
|                                      | Finders Living                           | Folder                  | 09/01/2018 2:39:14 PM                          | 09/01/2018 2:39:08 PM                          |
|                                      | CIT System                               | Folder                  | 09/01/2018 2:39:19 PM                          | 09/01/2018 2:39:14 PM                          |
|                                      | <u>Kate</u>                              | Folder                  | 09/01/2018 2:40:08 PM                          | 09/01/2018 2:39:19 PM                          |
|                                      | New DP Reports                           | Folder                  | 09/01/2018 2:40:08 PM                          | 09/01/2018 2:40:08 PM                          |
|                                      | Procurement                              | Folder                  | 09/01/2018 2:42:17 PM                          | 09/01/2018 2:42:13 PM                          |
|                                      | Project Manager reports                  | Folder                  | 09/01/2018 2:42:53 PM                          | 09/01/2018 2:42:35 PM                          |
|                                      | T1 Consult Reports                       | Folder                  | 09/01/2018 2:43:34 PM                          | 09/01/2018 2:43:12 PM                          |
|                                      | Test                                     | Folder                  | 13/03/2018 11:10:52 AM                         | 13/03/2018 11:10:52 AM                         |
|                                      | 01 apchod03 before SundryEdt.rpt         | RPT File                | 708 KB 13/03/2018 10:41:21 AM                  | 13/03/2018 10:41:20 AM                         |
|                                      | 10 AP Duplicate Bank Accounts xls        | XLS File                | 12,980 KB 04/07/2011 4:26:51 PM                | 09/01/2018 2:30:47 PM                          |
|                                      | 24 Bus Level by category with drildon    | XLS File                | 66 KB 12/01/2015 2:21:02 PM                    | 09/01/2018 2:30:47 PM                          |
|                                      | 24 Bus Level by category xls             | XLS File                | 72 KB 27/04/2015 10:00:52 AM                   | 09/01/2018 2:30:48 PM                          |
|                                      | 24 by Cost Centre Manager xls            | XLS File                | 90 KB 05/09/2011 12:42:22 PM                   | 09/01/2018 2:30:49 PM                          |
|                                      | 24 by Project Manager xls                | XLS File                | 110 KB 05/09/2011 12:42:47 PM                  | 09/01/2018 2:30:49 PM                          |
|                                      | 24 Category Report Offline xls           | XLS File                | 67 KB 05/09/2011 12:43:36 PM                   | 09/01/2018 2:30:49 PM                          |
|                                      | 24 Org Level break by Org 2 xls          | XLS File                | 68 KB 05/09/2011 12:44:06 PM                   |                                                |
|                                      | 24 Org Level by category with drildow    | XI S File               | 56 KB 20/07/2011 4:56:02 PM                    | 09/01/2018 2:30:49 PM                          |
|                                      | 24 Org Level by category xls             | XLS File                | 56 KB 20/01/2012 7:34:13 AM                    | 09/01/2018 2:30:50 PM                          |
|                                      | 33 Inc Exp by Project Monthly (bus le    |                         | 586 KB 04/09/2015 11:06:20 AM                  |                                                |
|                                      | 33 Inc Exp by Project Monthly dis le     | XLS File                | 54 KB 05/09/2011 12:27:12 PM                   |                                                |
|                                      | 40 Grants Office Inc Exp for Life by P   |                         | 80 KB 05/09/2011 12:28:46 PM                   |                                                |
|                                      | 40 Inc Exp for Life of Project cross tal |                         | 201 KB 20/09/2017 8:45:21 AM                   | 09/01/2018 2:30:51 PM                          |
|                                      | 43 Grants Office Inc Exp by Project N    | Evro ne                 | 90 KB 31/05/2018 10:09:07 AM                   | 00/01/2010 2:00:01 PM                          |

| 1                             |              |                         |                                                                        |                    |              |
|-------------------------------|--------------|-------------------------|------------------------------------------------------------------------|--------------------|--------------|
| <u>F</u> ile                  | <u>E</u> dit | <u>V</u> iew            | <u>T</u> ools                                                          | <u>A</u> ctions    | <u>W</u> ind |
| 6                             | My Wa        | rkplaces                | 🧬 Му                                                                   | Reports and        | Files        |
|                               | Home         | e Sys                   | tem (F                                                                 | inancials          | Suppl        |
|                               | Sear         | ch                      |                                                                        |                    | $\otimes$    |
| Drag                          | xlone n      | e                       |                                                                        |                    |              |
| Drag and Analyse 😽 Favourites |              | Run a<br>XLOne<br>XLOne | n XLOne<br>n XLOne<br>e Reporti<br><mark>e Reporti</mark><br>e Reporti | Report<br>ng<br>ng |              |
| C Search                      | $\leq$       |                         |                                                                        | _                  |              |

e. Now click on File Menu  $\rightarrow$  Computer  $\rightarrow$  Browse

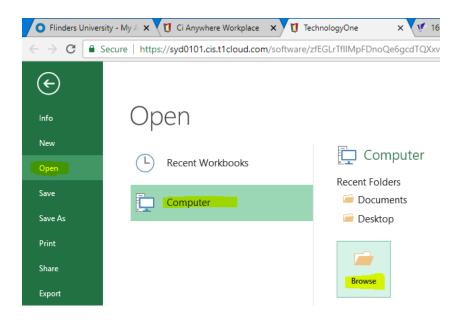

f. Select the file which you had local Sync under the below path.

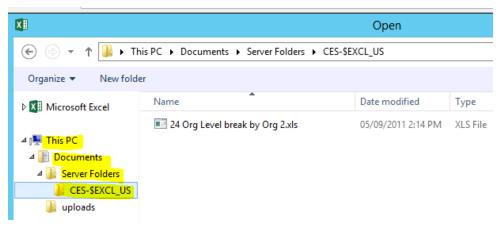

- g. Double click on the file and open it.
- h. Make changes as required.
- i. Now save the file by clicking File Menu  $\rightarrow$  Save.

### How to upload files from desktop/PC to cloud environment

- 1. Select the file from desktop or PC which you want to upload into Cloud.
- 2. Go to TechnologyOne into cloud and click on the search box and type '**Server** Folder Viewer' and enter

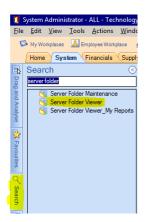

3. Double click on Server Folder Viewer and search for the folder location

| System Administrator - ALL - TechnologyOne Enterprise Suite - Production Database direct                                                                                                    |                                    |                                |                                                          |                       |  |  |  |  |  |  |  |
|----------------------------------------------------------------------------------------------------|------------------------------------|--------------------------------|----------------------------------------------------------|-----------------------|--|--|--|--|--|--|--|
| le <u>E</u> dit <u>V</u> iew <u>T</u> ools <u>A</u> ctions <u>W</u> indo                                                                                                    | w <u>H</u> elp                     |                                |                                                          |                       |  |  |  |  |  |  |  |
| 🗭 My Workplaces 🛛 📓 Employee Workplace 🧯                                                                                                    | My Reports and Files 🛛 🔱 Announcem | ents 🐻 Reminders 📗 Preferences |                                                          |                       |  |  |  |  |  |  |  |
| Home System Financials Supply                                                                                                    | Chain Human Resource & Payroll     | Asset Management Contracts     | Budgeting CPM Installs & Up                              | grades More           |  |  |  |  |  |  |  |
| Sexplore Sexplore                                                                                                    | 🏠 home 📑 close 🔜                   | clear 🧭 retrieve 💈 refres      | sh 🔛 views 🔻                                             |                       |  |  |  |  |  |  |  |
| Actions to Perform  Control Control Co | Server Folder                      |                                |                                                          |                       |  |  |  |  |  |  |  |
|                                                                                                    | Server Folder Code BANKSTA         | 🔟 🔍 Bank Statement Load        |                                                          |                       |  |  |  |  |  |  |  |
| 🔙 Add File                                                                                                    |                                    |                                |                                                          |                       |  |  |  |  |  |  |  |
| Create Folder                                                                                                    | 🛞 Criteria                         |                                |                                                          |                       |  |  |  |  |  |  |  |
| Save As                                                                                                    |                                    | 1                              |                                                          |                       |  |  |  |  |  |  |  |
| 🥬 Save As                                                                                                    | Name                               | Туре                           | Size Date Modified                                       | Date Created          |  |  |  |  |  |  |  |
|                                                                                                    | Loaded                             | Folder                         | 1/08/2018 7:59:33 AM                                     | 14/08/2012 4:06:02 PM |  |  |  |  |  |  |  |
|                                                                                                    | Hold                               | Folder                         | 11/12/2017 11:06:31 A                                    |                       |  |  |  |  |  |  |  |
|                                                                                                    | <u>31-7-18.nai.out</u>             | OUT File                       | 5 KB 1/08/2018 7:59:30 AM                                | 1/08/2018 7:59:29 AM  |  |  |  |  |  |  |  |
|                                                                                                    | <u>30-7-18.nai.out</u>             | OUT File                       | 3 KB 31/07/2018 9:23:51 AM                               |                       |  |  |  |  |  |  |  |
|                                                                                                    | 27-7-18.nai.out                    | OUT File<br>OUT File           | 4 KB 31/07/2018 9:04:07 AM<br>3 KB 31/07/2018 8:52:17 AM |                       |  |  |  |  |  |  |  |
|                                                                                                    | 26-7-18.nai.out                    | OUT File                       | 3 KB 31/07/2018 8:52:17 AM<br>3 KB 31/07/2018 8:43:16 AM |                       |  |  |  |  |  |  |  |
|                                                                                                    | 25-7-18.nai.out<br>24-7-18.nai.out | OUT File                       | 3 KB 31/07/2018 8:43:16 AM<br>3 KB 31/07/2018 8:28:32 AM |                       |  |  |  |  |  |  |  |
|                                                                                                    | 23-7-18.nai.out                    | OUT File                       | 4 KB 31/07/2018 8:13:00 AM                               |                       |  |  |  |  |  |  |  |
|                                                                                                    | 20-7-18.nai.out                    | OUT File                       | 6 KB 31/07/2018 7:57:28 AM                               |                       |  |  |  |  |  |  |  |
|                                                                                                    | 19-7-18.nai.out                    | OUT File                       | 5 KB 31/07/2018 7:45:17 AM                               |                       |  |  |  |  |  |  |  |
|                                                                                                    | 18-7-18.nai.out                    | OUT File                       | 3 KB 31/07/2018 7:34:24 AM                               |                       |  |  |  |  |  |  |  |
|                                                                                                    | 17-7-18.nai.out                    | OUT File                       | 4 KB 31/07/2018 7:23:14 AM                               |                       |  |  |  |  |  |  |  |
|                                                                                                    | 16-7-18.nai.out                    | OUT File                       | 3 KB 31/07/2018 7:16:44 AM                               | 31/07/2018 7:16:44 AM |  |  |  |  |  |  |  |
|                                                                                                    | 13-7-18.nai.out.out                | OUT File                       | 0 KB 31/07/2018 7:12:09 AM                               | 31/07/2018 7:12:09 AM |  |  |  |  |  |  |  |
|                                                                                                    | 12-7-18.nai.out                    | OUT File                       | 3 KB 30/07/2018 5:18:09 PM                               | 30/07/2018 5:18:09 PM |  |  |  |  |  |  |  |
|                                                                                                    | 11 7 10                            | OUT Els                        | 3 LD 30/07/3010 E-06-E0 DM                               | 30/07/3010 E-02-E0 DM |  |  |  |  |  |  |  |

- 4. Now drag the file which you have selected on desktop or PC and drop into the cloud folder.
- 5. Now the file copying process from desktop or pc to cloud is complete.

## How to open and see Basware attachments

1. Click on the attachment link in the transaction listing screen

| Transactio      | on Listing                                                                          |                |        |              |                      |                 |                 |        |            |          |         |                  |                              |  |
|-----------------|-------------------------------------------------------------------------------------|----------------|--------|--------------|----------------------|-----------------|-----------------|--------|------------|----------|---------|------------------|------------------------------|--|
| Ledger Name:*   |                                                                                     |                |        |              |                      |                 |                 |        |            |          |         |                  |                              |  |
| Account Number: | Account Number." 01.032.01518.3704 Q. Finders Uni F&PS EVES Operating Consultancy F |                |        |              |                      |                 |                 |        |            |          |         |                  |                              |  |
|                 | A consolidated account can also be entered eg 1-Q-@@@                               |                |        |              |                      |                 |                 |        |            |          |         |                  |                              |  |
| 🔇 Search:       |                                                                                     |                | 4      | Retrieve S   | tatus:* All          | ✓ □ A           | Periods Period: | 5      |            |          |         |                  |                              |  |
| Drag a column h | eader here to group                                                                 | by that column |        |              |                      |                 |                 |        |            |          |         |                  |                              |  |
| Date            | Reference                                                                           | Туре           | Period | Amount (AUD) | Balance Amt<br>(AUD) | Narrative       | Attachment Ind  | Source | Tax Date   | Units1   | Notes F | Retention Amount | Original Retention<br>Amount |  |
| 08/05/2018      | 1138                                                                                | APBIN          | 5      | 15,900.00    | 15,900.00            | PROJECT: DESIGN | <u>C</u>        | AP     | 08/05/2018 | 0.000000 |         | 0.00             | 0.00                         |  |
|                 |                                                                                     |                |        |              |                      |                 | 1               |        |            |          |         |                  |                              |  |

2. The attachment will open in another tab

| 2                                                                                             |                                  |                                |                        |             |                       |
|-----------------------------------------------------------------------------------------------|----------------------------------|--------------------------------|------------------------|-------------|-----------------------|
| ← → Ø https://basware.flinders.edu.au/imageviewer/?docid=29                                   | 9855CFB313D4FD8AE039541805FD7748 | &SelectedView=All              |                        |             |                       |
| O Flinders University - My Applic 🚺 Ci Anywhere Workplace                                     | TechnologyOne                    | services-syd0101.cis.t1cloud.c | 🉆 Basware Image Viewer | × 🖉 Flin    | ders University - Teo |
| File Edit View Favorites Tools Help                                                           |                                  |                                |                        |             |                       |
| 👍 🕘 Web Slice Gallery 🔻 <table-cell-rows> Sharing files and folders 🙆 Techn</table-cell-rows> | ology One Financials             |                                | - T                    |             |                       |
| basware                                                                                       |                                  |                                |                        |             |                       |
|                                                                                               |                                  |                                |                        |             |                       |
| Basware ImageViewer                                                                           |                                  |                                |                        |             |                       |
| Select view                                                                                   |                                  |                                |                        |             |                       |
| Invoice data                                                                                  |                                  |                                |                        |             | $\cap \cap$           |
| Postings                                                                                      |                                  |                                |                        | B 🖶         | $\Theta \oplus  _{J}$ |
| History<br>First page                                                                         | Printed by:                      |                                | Date:                  |             |                       |
| All pages                                                                                     | situ0002                         |                                | 31/08/2018 11:5        | 51:55 AM    |                       |
| All                                                                                           | Supplier n                       | ame:                           | Invoice Number         | r:          |                       |
| Include Attachments                                                                           | WENE                             | THIS .                         | 1138                   |             |                       |
|                                                                                               |                                  |                                |                        |             |                       |
|                                                                                               | Invoice                          | Data                           |                        |             |                       |
|                                                                                               |                                  |                                |                        |             |                       |
|                                                                                               | Field Nam                        | e                              | Value                  |             |                       |
|                                                                                               | Ledger Na                        | me                             | Financial Servic       | es Division |                       |
|                                                                                               | Supplier                         |                                | 030269                 |             |                       |
|                                                                                               |                                  |                                |                        |             |                       |

#### How to view DP Jobs

1. Click on View Tab and Click on My Server Jobs.

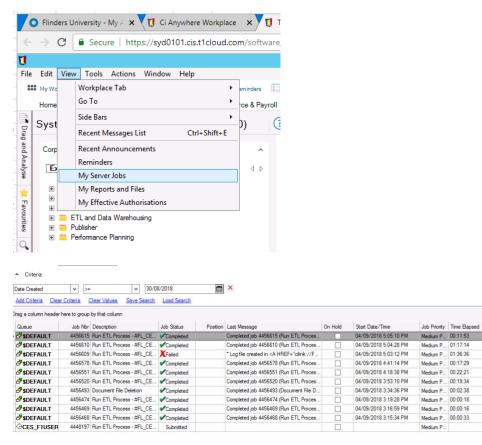

## Journals and purchase requisition workflow

You can continue to action journals and purchase requisitions workflow items from My Workflow as per usual

| File Edit View Tools Actions Window                    |                                                 |        | iles 🔱 Announcements | s Reminders   | Preferences    |                                   |                                   |                                      |  |  |  |  |  |
|--------------------------------------------------------|-------------------------------------------------|--------|----------------------|---------------|----------------|-----------------------------------|-----------------------------------|--------------------------------------|--|--|--|--|--|
| Home Project Maint GL Chart GL                         | Entry                                           | GL Enq | uiry EIE Enquiry     | Reports More  | My Workflow Re | esearch Dashboard Summary for F&P | External Funded Summary F&P Staff | Untied Projects Summary F&P Staff    |  |  |  |  |  |
| 🦻 My Workflow (TBWKF500) 🔹 🕲 help 📑 close 📂 retrieve 🔨 |                                                 |        |                      |               |                |                                   |                                   |                                      |  |  |  |  |  |
| Workflow Views                                         | Workflow Views 🛞 Inbox for Ivana Situm-Bancevic |        |                      |               |                |                                   |                                   |                                      |  |  |  |  |  |
| Inbox [4]     Draft [11]                               |                                                 |        | . From 🗸             | Assigned User | Assigned Days  | Comments                          | Description                       | Entity Keys                          |  |  |  |  |  |
| Pools                                                  |                                                 |        | EUGENEL              | SITU0002      | 74             | Test CiA                          | Supplier: TELSTRA Total An        | nount (inc): \$5,000.00 FU/EPS000008 |  |  |  |  |  |
| 🔅 🕀 Other Views                                        |                                                 |        | EUGENEL              | SITU0002      | 73             | Rejected by Eugene                | Supplier: TELSTRA Total An        | nount (inc): \$1,600.00 FU/VCO00861  |  |  |  |  |  |
| 🦉 🤅 Sent [5]                                           | •                                               | Û      | KATP0001             | SITU0002      | 108            |                                   | Supplier: TECHNOLOGY ON           | VE LTD Total Amount ( FU/VCO008612   |  |  |  |  |  |
|                                                        |                                                 |        | YADA0024             | SITU0002      | 38             | test                              | Supplier: TECHNOLOGY ON           | NE LTD Total Amount () FU/VCO00862   |  |  |  |  |  |
| se C Search                                            |                                                 |        |                      |               |                |                                   |                                   |                                      |  |  |  |  |  |

Please note that Resource Pool options has been removed from the workflow. To assign next user when submitting a document for approval please select the most appropriate person from the search list.

| Genera      | al Journal        |                                      |                    |                                                |                    |                                |                                |            |
|-------------|-------------------|--------------------------------------|--------------------|------------------------------------------------|--------------------|--------------------------------|--------------------------------|------------|
| Journal No. | J175400           |                                      |                    |                                                |                    |                                |                                |            |
| Date        | 20/08/2018        |                                      |                    |                                                |                    |                                |                                |            |
| Period      | 7                 |                                      |                    | Submit for Ap                                  | proval (Workflo    | w Operation) (TBWKF42          | 20) – 1                        | • ×        |
| User Locati |                   |                                      | Submit for A       | pproval                                        |                    |                                |                                |            |
|             |                   |                                      |                    | File 0033023                                   | 1                  |                                |                                |            |
| Dissectio   | Attachments       |                                      | Document           | ne 0033023                                     |                    |                                |                                |            |
| Ledger      | Account Number    | Account Number Description           | This will compl    | ete the current task for<br>Capprove and Post. | or Occupancy Recou | os - 2 Documents Total 490,932 | 2.86 Debits 490,932.86 Credits | tive (li   |
| GL          | 01.879.03095.2598 | Flinders Uni Residential Pro FURC    |                    | . Approve and Post.                            |                    |                                |                                | to 01      |
| GL          | 01.704.40943.2598 | Flinders Uni RHMT SA Limes           | Options            |                                                |                    |                                |                                | to 01      |
| GL          | 01.879.04905.2598 | Flinders Uni Residential Pro Unit 6  |                    |                                                |                    |                                |                                | to 01      |
| GL          | 01.556.40962.2598 | Flinders Uni RHMT NT NT R            | Assign Next User:* |                                                | Q                  |                                |                                | to 01      |
| GL          | 01.879.04907.2598 | Flinders Uni Residential Pro Unit 18 | Comments:          |                                                |                    |                                | ^                              | to 01      |
| GL          | 01.556.40962.2598 | Flinders Uni RHMT NT NT R            |                    |                                                |                    |                                |                                | to 01      |
| GL          | 01.879.04909.2598 | Flinders Uni Residential Pro Unit 3  | 7                  |                                                |                    |                                |                                | to 01      |
| GL          | 01.556.40962.2598 | Flinders Uni RHMT NT NT R            |                    |                                                |                    |                                |                                | to 01      |
| GL          | 01.879.04927.2598 | Flinders Uni Residential Pro Op-5    |                    |                                                |                    |                                | ~                              | to 01      |
| GL          | 01.116.02297.2598 | Flinders Uni CRH Precinct CRH        | ŧ                  |                                                |                    |                                |                                | to 01      |
| GL          | 01.879.04931.2598 | Flinders Uni Residential Pro Op-2/   | 1                  |                                                |                    |                                | OK Cancel                      | to 01      |
| GL          | 01.556.40965.2598 | Flinders Uni RHMT NT Alice           | 4                  |                                                |                    |                                | Cancel                         | to 01      |
| GL          | 01.879.04933.2598 | Rinders Uni Residential Pro Op-3/    | 1 Mohomed Oc       | cupancy Recou                                  | -1,472.10          | Tfr Balance of expend for Proj | YTD July 2018                  | 100% to 01 |
| GL          | 01.556.40965.2598 | Rinders Uni RHMT NT Alice            | Springs Occup      | ancy Recou                                     | 1,472.10           | Tfr Balance of expend for Proj | YTD July 2018                  | 100% to 01 |
| GL          | 01.879.04935.2598 | Rinders Uni Residential Pro Op-4/    | 1 Mohomed Oc       | cupancy Recou                                  | -1,109.84          | Tfr Balance of expend for Proj | YTD July 2018                  | 100% to 01 |

Who to contact for support

ids@flinders.edu.au